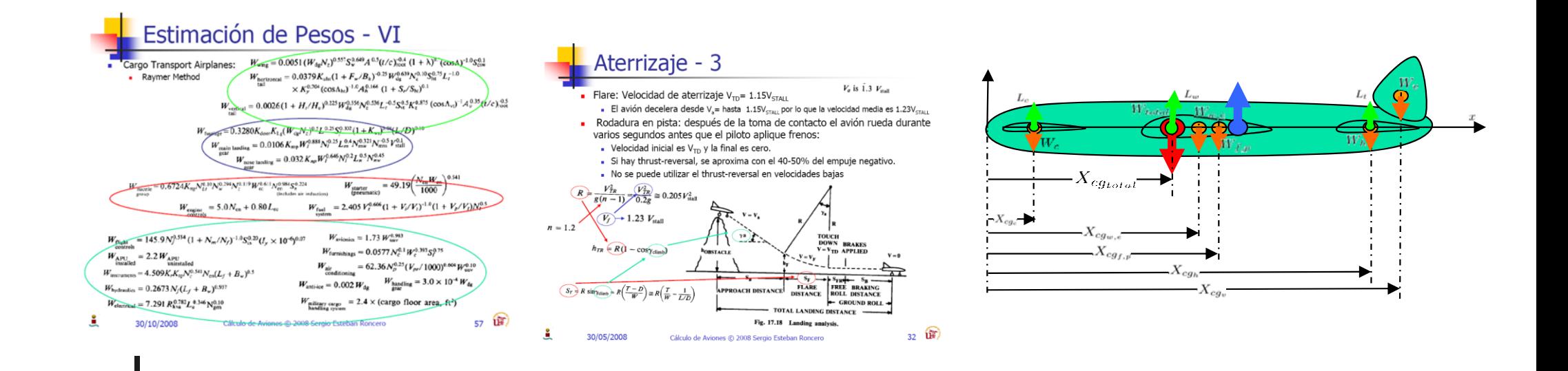

#### Ingenieria Concurrente Revision II Tema 10

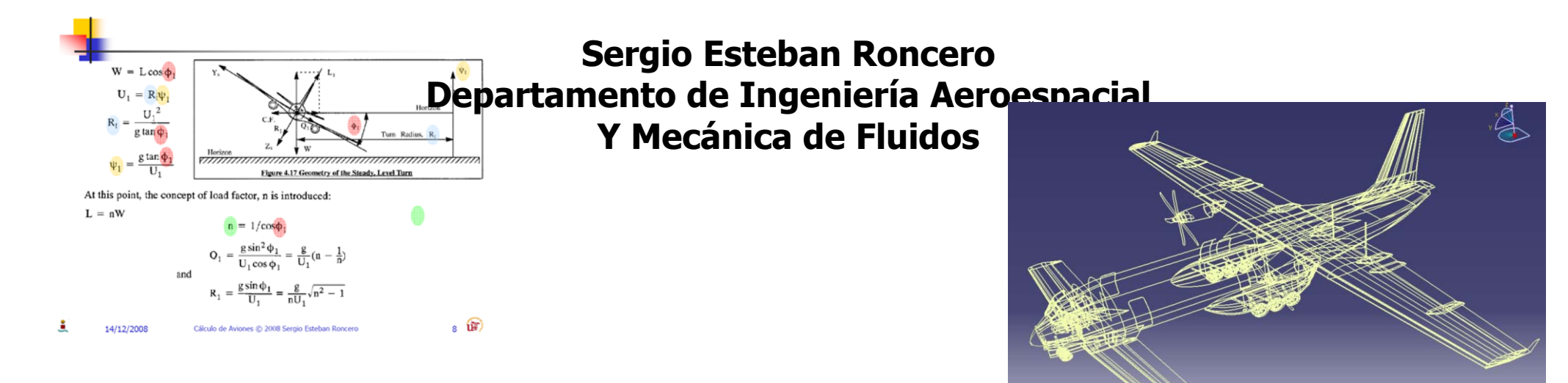

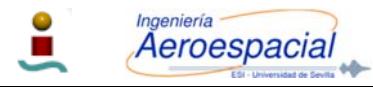

#### Revisión de las diferentes áreas

- $\frac{1}{2}$ ■ Diseño y Sistemas
- **Aerodinámica**
- $\frac{1}{2}$ **Estructuras y Pesos**
- $\frac{1}{2}$ ■ Estabilidad y control
- pa.<br>Pana Actuaciones y Propulsión
- **Diseño**

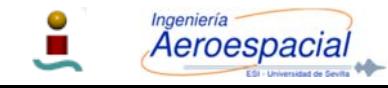

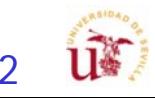

#### Diseño - I

- Diseño CAD más detallado:
	- Mostrar evolución del diseño.
	- **Dimensiones más precisas de todos** los componentes para realimentar:
		- Aerodinámica.
		- **Estabilidad y Control**
		- Estructuras
	- **Distribución/descripción interna de** los elementos.
		- Adecuación fuselaje a carga de pago
		- Cabina de vuelo
		- **Exama** de almacenaje
		- Distribución de carga de pago
		- **Sistemas**

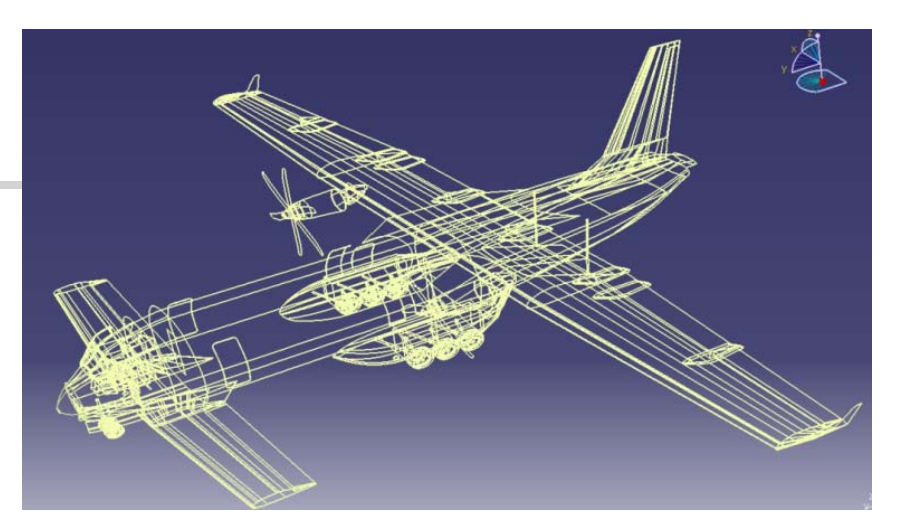

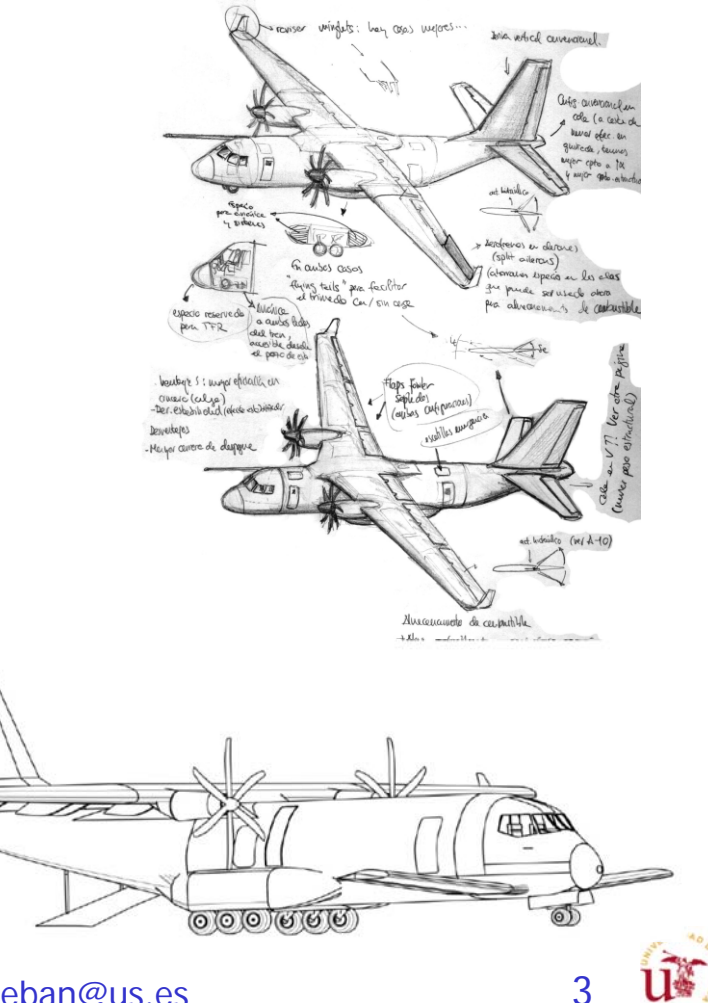

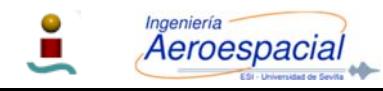

### Diseño - II

- Diseño CAD más detallado:
	- П Determinar la posición del centro de gravedad:
		- **Departamento de Estructuras**
		- **Departamento de Estabilidad y control**
	- $\blacksquare$ Diseño del tren de aterrizaje
	- П Diseño de sistemas principales a modo de esquemático
		- Eléctrico

Aeroespacia

- Combustible
- **Hidráulico/neumático**
- **Descripción de arquitectura** interna
	- **Empleo de Cutaways como pautas** 
		- Flight Global http://www.flightglobal.com/
	- Descripción sencillas de componentes principales
	- **Descripción interna**

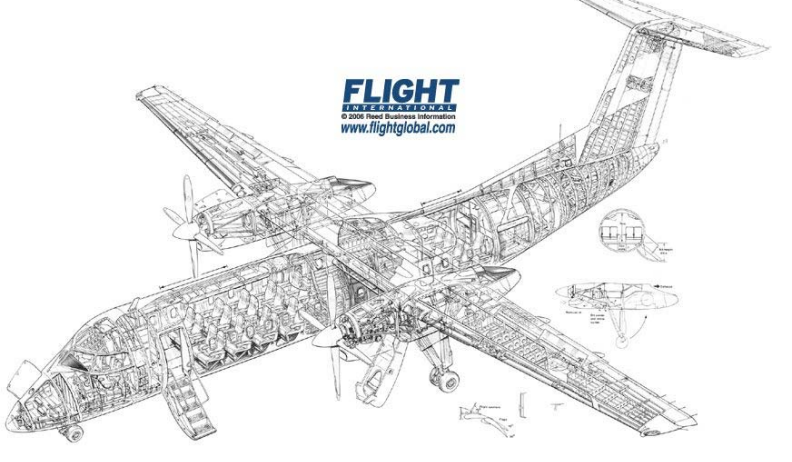

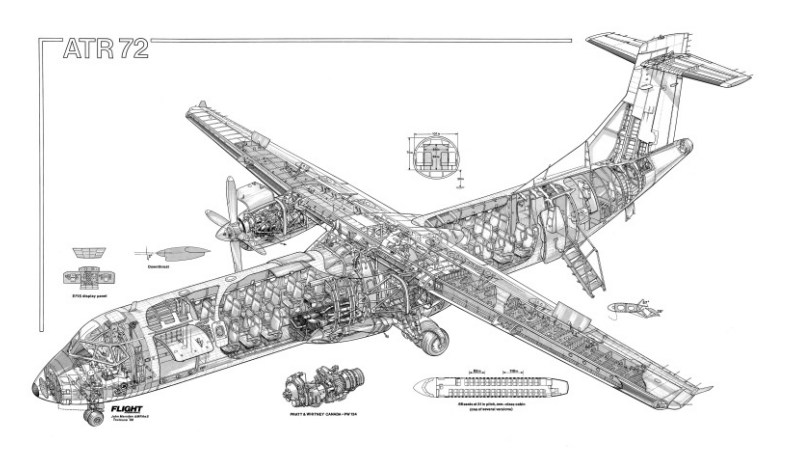

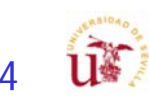

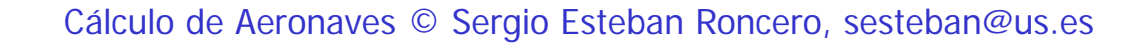

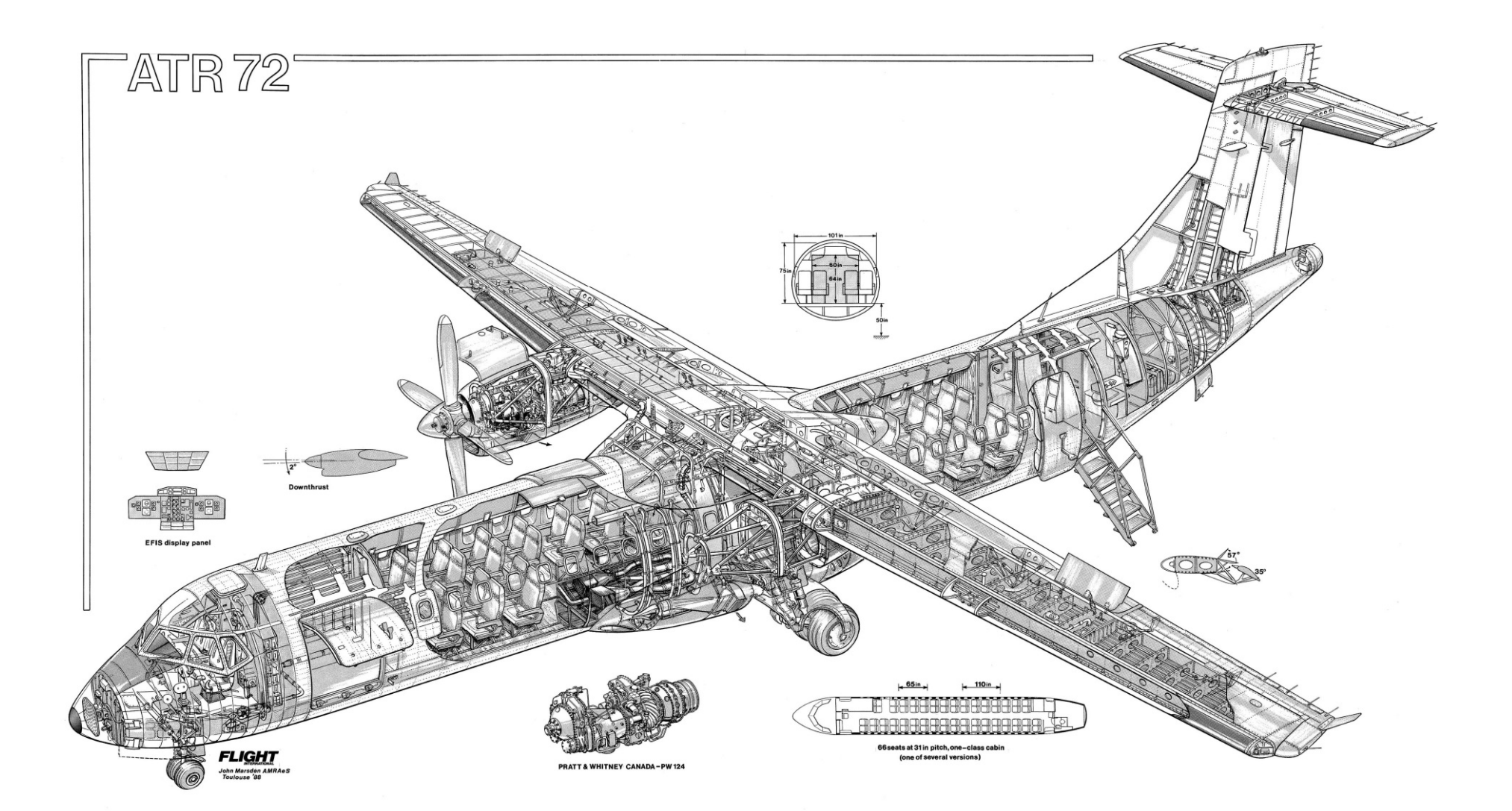

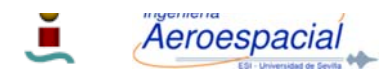

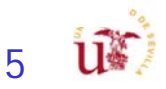

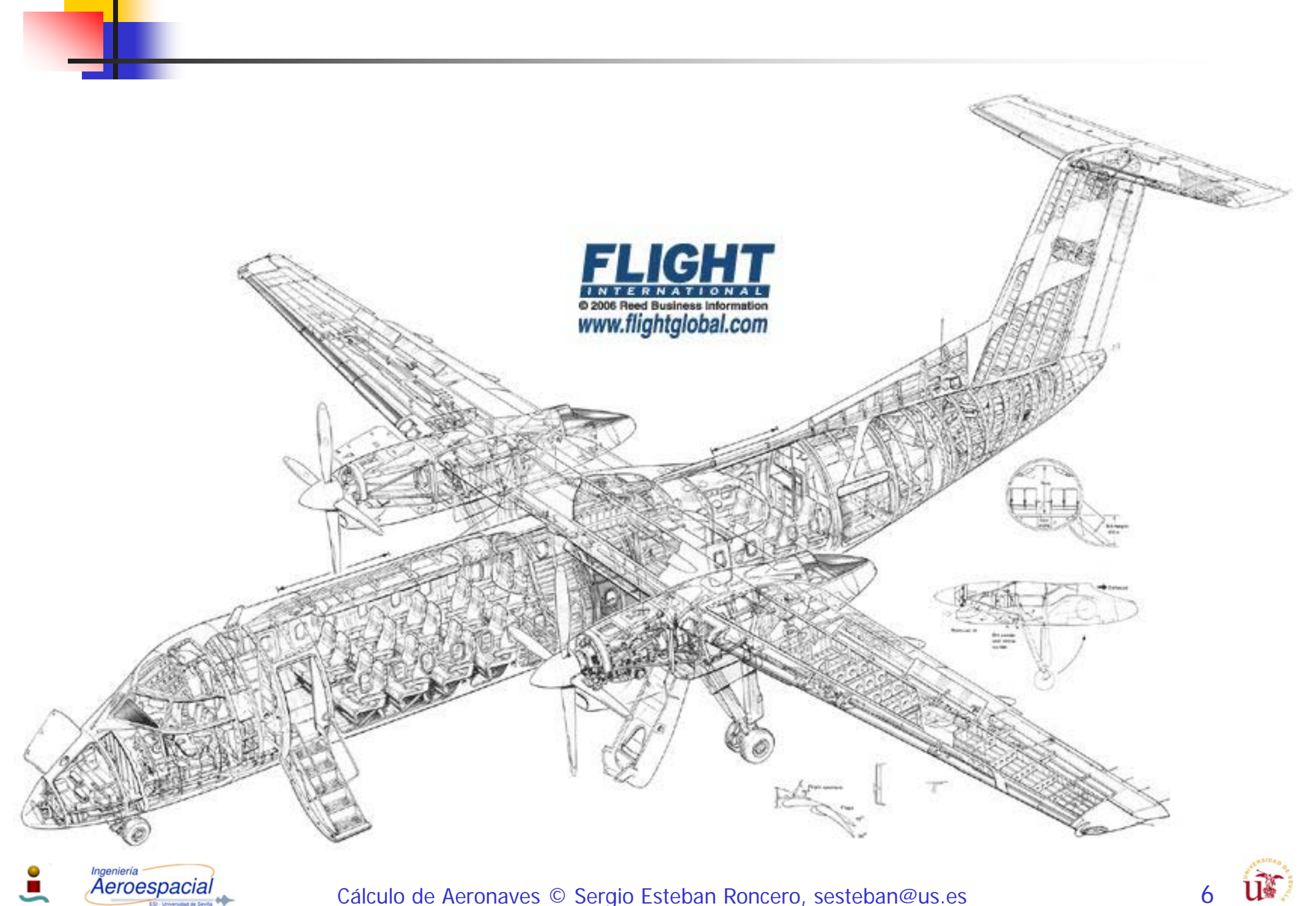

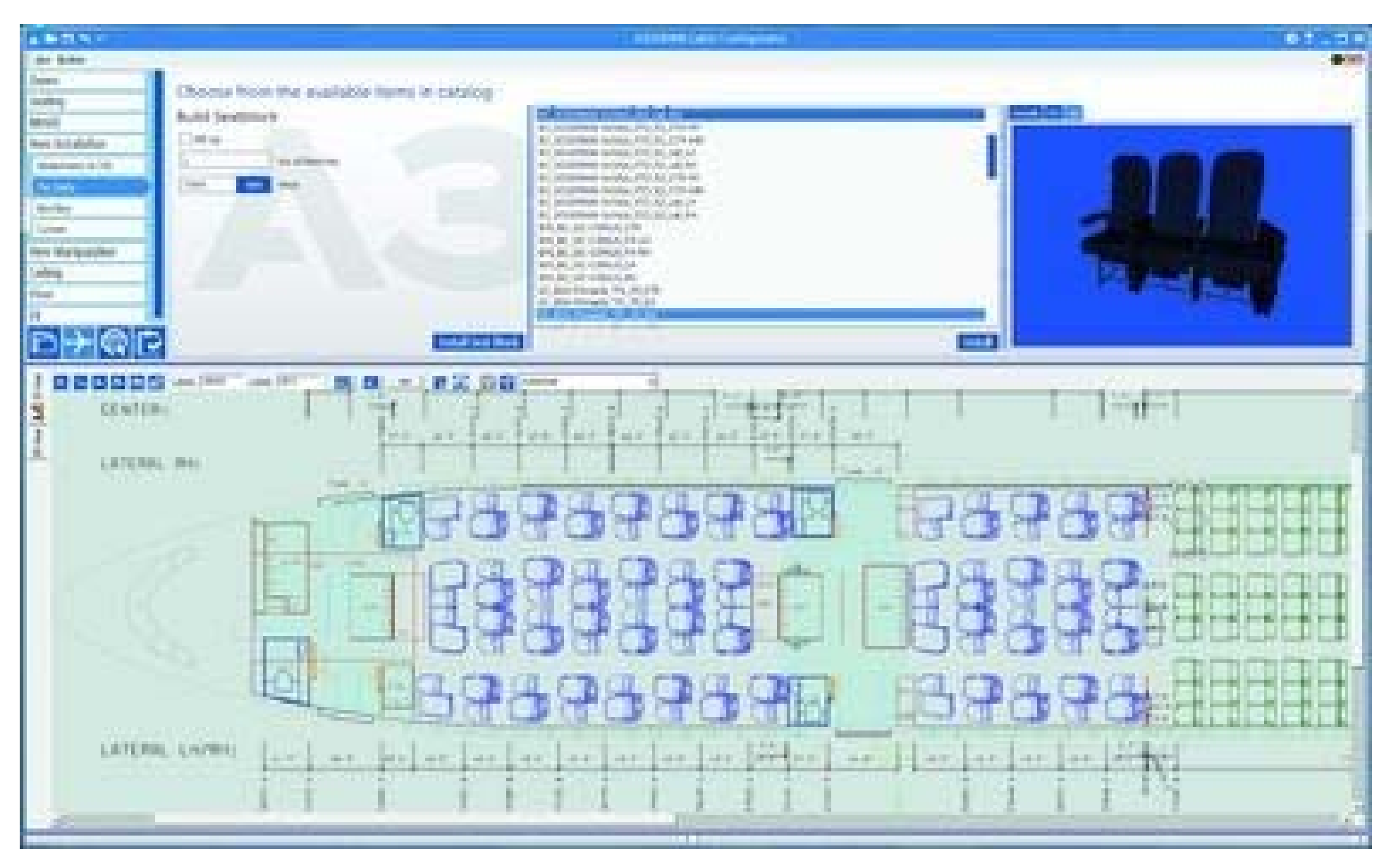

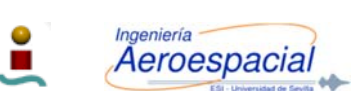

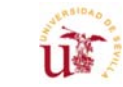

7

#### Aerodinámica – I

- P. 1º - Conversión de 2D a 3D
	- $\mathbf{r}$ 1 - Calcular las características del ala en 2D
	- 2 Calcular la corrección de 2D a 3D: del ala
	- 3 Calcular como se ven afectados por HLD (High Lift Devices)
- 2<sup>o</sup> Calculo de la polar
	- 1 Calcular la polar simplificada
		- Configuración limpia
		- Configuración sucia
	- 2 Calcular la polar corregida:
- 3<sup>o</sup> Evaluar requisitos asociados a las áreas de trabajo
	- П Actuaciones
	- **Estructuras**
	- **Estabilidad**

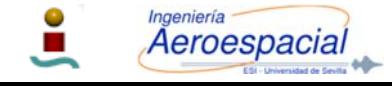

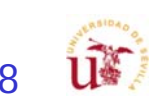

### Aerodinámica – II

- Estudio Aerodinámico más detallado:
	- Selección depurada de los perfiles para superficies sustentadoras.
		- **Requisitos estabilidad**.
		- **Requisitos actuaciones.**
	- **Estudio comparativo de XFLR5 (usar todo el potencial)** 
		- Comparación 3 perfiles (2D)
		- Comparación 3 planta alares (3D)
			- **Posible comparación de diferentes plantas con diferentes perfiles**
		- Elección de la configuración elegida en función de parámetros
			- **Eficiencia (E)**
			- **Coeficiente de Oswald (e)**
			- Resistencia …
		- Comparativa configuración de cola y perfiles (dpto. estabilidad)
		- Cálculo de sustentación máxima
			- Métodos mixtos, XFLR5 + métodos clásicos
		- Estudio del avión por partes
			- Superficies aerodinámicas
		- Estudio del avión al completo
			- Superficies aerodinámicas + fuselaje+…

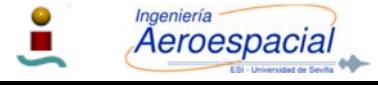

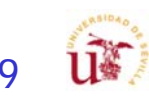

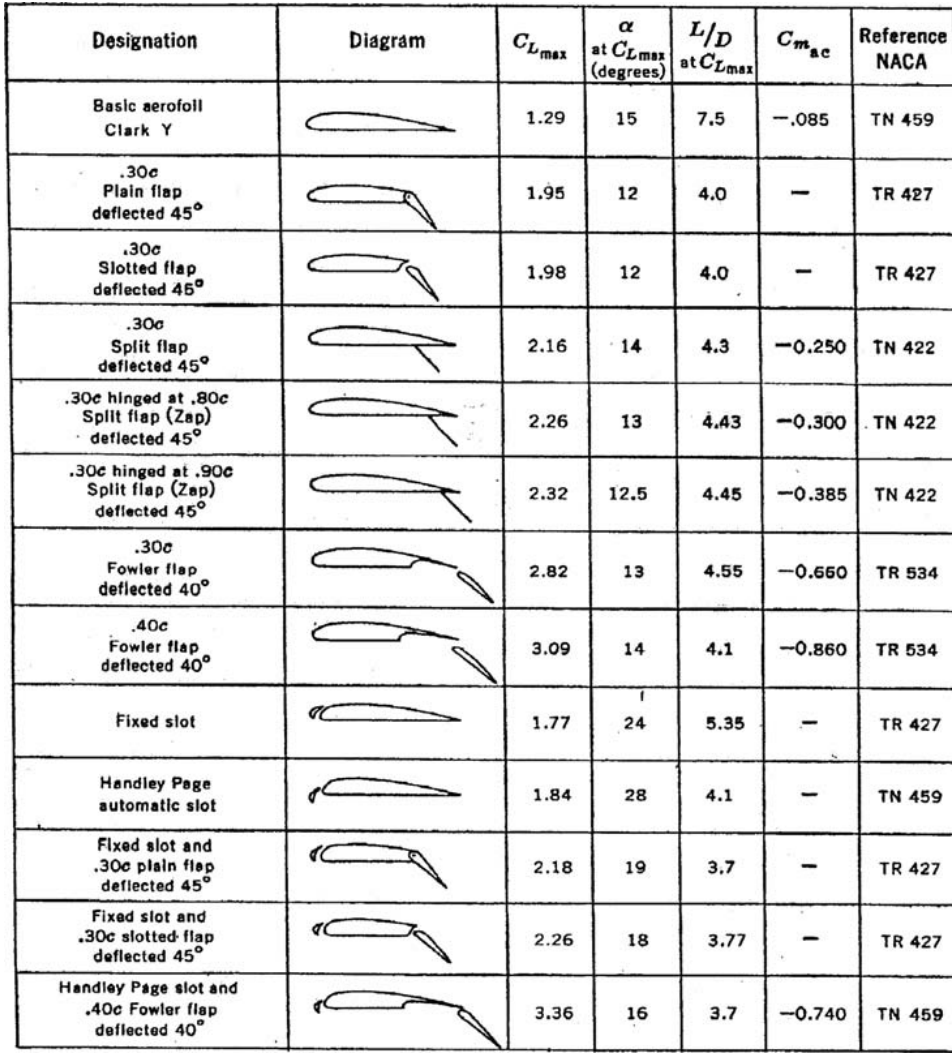

#### Métodos Alternativos Definidos en el Foro de Aerodinámica

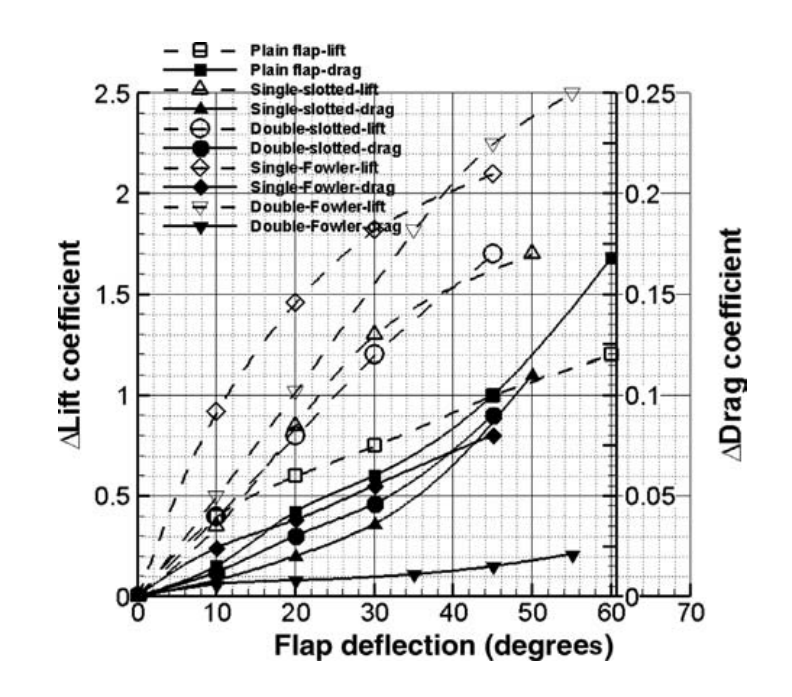

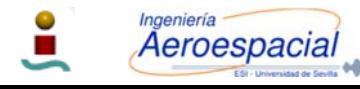

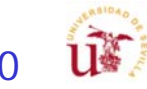

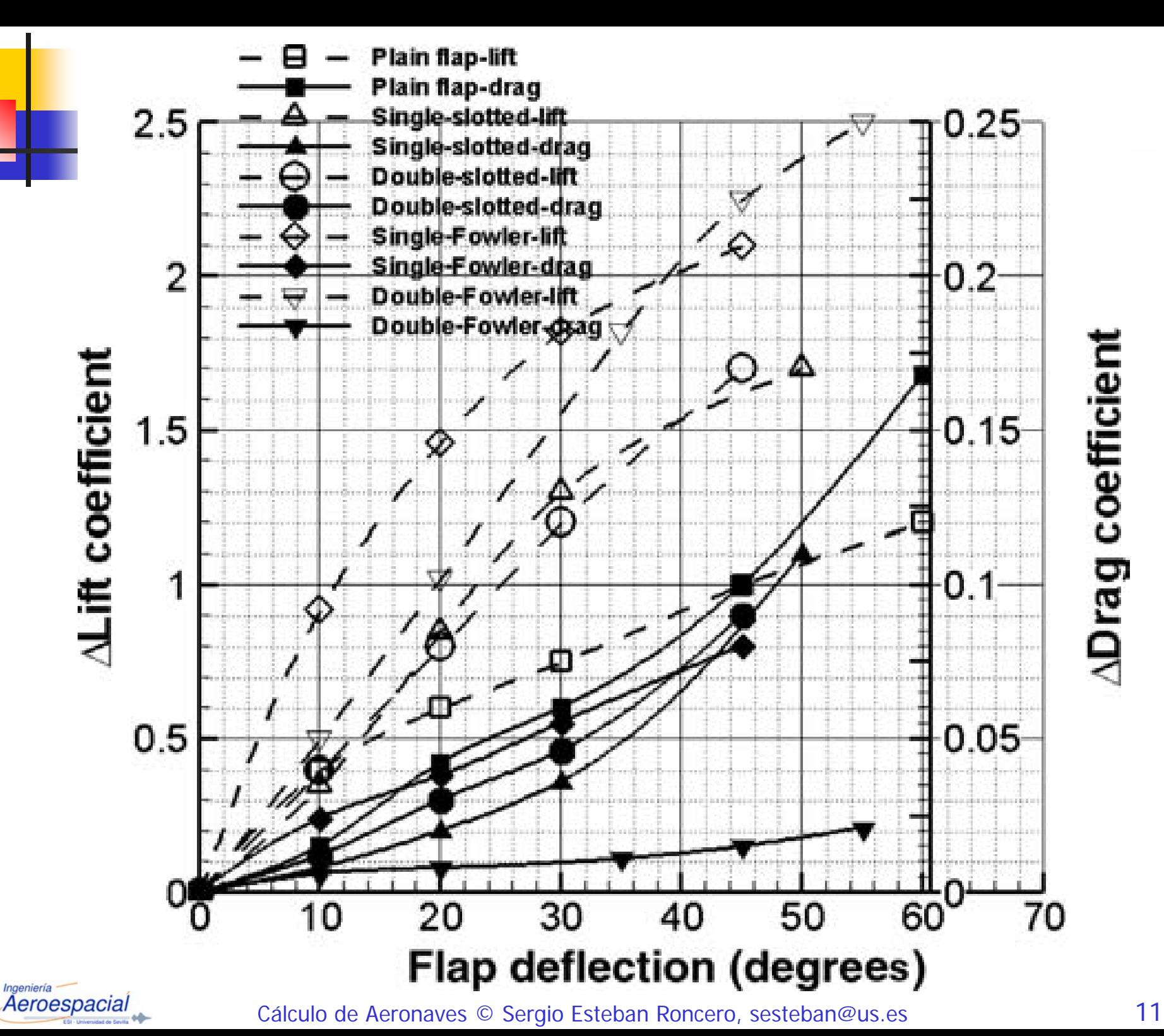

 $\mathcal{L}_{\mathcal{A}}$ 

**ADrag coefficient** 

ur.

#### Aerodinámica – IV

- F Estudio Aerodinámico más detallado:
	- Polar parabólica **No compensada**
		- Análisis de las actuaciones
			- Despegue y aterrizaje, subida, crucero, espera, descenso
		- Definir núm Reynolds de análisis (simplificado)
			- No es factible definir polar para todo el rango de velocidades
	- Polar parabólica **Compensada**
		- Mejora actuaciones Crucero.
		- Análisis de Empuje (Potencia) necesaria vs. disponible
	- Evaluar requisitos asociados a las áreas de trabajo
		- Actuaciones:
			- Г Despegue, crucero: C<sub>L,max</sub>
		- **Estructuras:** 
			- $\overline{\mathbb{R}}$ Estimado un nuevo W<sub>0</sub> -> W<sub>0</sub>/S -> cálculo de nueva S<sub>w</sub>
		- Estabilidad:
			- $\overline{\phantom{a}}$ **Trimado (aumento o disminución de S**<sub>w</sub>)
			- Modificación geometría alar o perfil

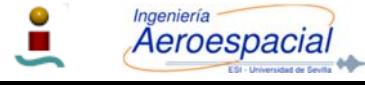

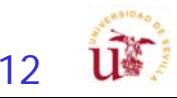

### Aerodinámica – V

- Estudio Aerodinámico más detallado:
	- П Estudio de resistencia de trimado
		- $\blacksquare$  Incluir  $\mathcal{C}_{D_{trim}}$ 
			- Coordinar con departamento de Estabilidad y Actuaciones
	- Métodos Clásicos
		- **Composite Build-Up Methods**

$$
(C_{D_0})_{\text{subsonic}} = \frac{\Sigma (C_{f_c} F F_c Q_c S_{\text{wet}_c})}{S_{\text{ref}}} + C_{D_{\text{misc}}} + C_{D_{\text{L\&P}}}
$$

- **Nétodos modernos** 
	- **N** XFLR5:
		- XFLR5 No proporciona resistencia parasitaria de cuerpos sin perfil
		- Calcular las propiedades por separado de las distintas superficies aerodinámicas
		- **Casos especiales** 
			- Winglets: empleando superficies verticales o tramos del ala
- Análisis Mixto
	- Análisis Mixto Composite Build-UP + XFLR5
- **Estimación de resistencia parasitaría** 
	- Estudio comparativo de diferentes resistencias para diferentes configuraciones de fuselaje
	- Comparación con métodos clásicos

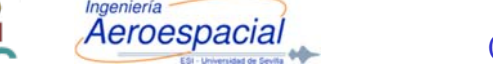

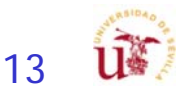

# Estabilidad - I

- $\overline{\phantom{a}}$  1º - Trimado longitudinal
	- $\text{\textbf{S}}$  Selección de ubicación S $_{\sf w}$ .
	- П ■ Selección de S<sub>H</sub>.
		- Timón de profundidad
	- $\textcolor{red}{\bullet}$  Centrado de X $_{\text{cg}}$
- 2<sup>o</sup> Trimado lateral-direccional
	- **Selección S**<sub>v</sub>
	- П Selección superficies de control:
		- Alerones & timón de dirección
- F 3º - Análisis de Estabilidad Lateral direccional
	- **Estudio de respuestas dinámicas**

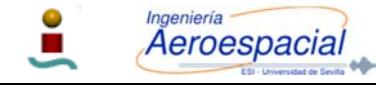

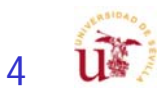

### Estabilidad - II

- P. Revisión del estudio de equilibrio para nuevas configuraciones.
	- П Realimentación con aerodinámica
- $\mathcal{L}_{\mathcal{A}}$  Determinación de la posiciones del CG en función de variación peso (Crucero)
	- П Realimentación estructuras y diseño
	- П Determinación de la posición más avanzada y más atrasada del CG
- Estudio de la estabilidad Estática:
	- $\mathcal{L}_{\mathcal{A}}$  Longitudinal
		- Trimado del avión longitudinal
		- $\mathbf{r}$ Determinación de los valores de las derivadas de estabilidad críticas.
		- Determinación de la ubicación, forma, tamaño de las derivas horizontales.
		- $\overline{\phantom{a}}$  Estudio comparativo de trimado con diferentes configuraciones geométricas
			- m. Comparativa de 3 casos: Por ejemplo:
				- г Geometría: W/S,  $l_h$  lh, St,  $i_w$ ,  $i_t$ ,  $i_c$ ,  $x_{cg}$  ...
				- Características aerodinámicas de los perfiles  $C_{L_{OPT}}$
				- г Condiciones de vuelo

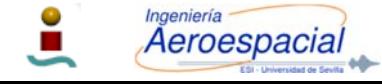

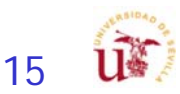

#### Análisis de Vuelo Equilibrado - IV

П **La resolución de los valores de trimado (** $\alpha$  **y**  $\delta_e$ **) para diferentes configuración** de crucero (velocidad, altura, peso)

$$
\Sigma F_x = W - L \underbrace{\begin{pmatrix} W \\ qS \end{pmatrix}}_{\alpha} C_{L_0} - C_{L_{\alpha}} \alpha - C_{L_{\delta_e}} \delta_e
$$
  
\n
$$
\Sigma M = 0 = C_{M_0} + C_{M_{\alpha}} \alpha + C_{M_{\delta_e}} \delta_e
$$

- $\mathcal{L}_{\mathcal{A}}$  Es necesario el tener en cuenta que el avión tiene que ser capaz de satisfacer restricciones que no están consideradas en las ecuaciones de trimado:
	- $\blacksquare$ Resistencia añadida por el ángulo de ataque del avión

$$
C_{D_{i_{trimmed}}} = K \left[C_{L_{\alpha}} \alpha\right]^2 + \frac{q_c}{q} \frac{S_c}{S} K_c \left[C_{L_c}\right]^2 + \frac{q_t}{q} \frac{S_t}{S} K_t \left[C_{L_t}\right]^2 + \dots
$$
  
\n
$$
C_{L_t} = C_{L_{\delta_t}} \delta_t
$$
 
$$
K \left[C_{L_{\alpha}} \alpha\right]^2 \Rightarrow \Delta C_{D_{i_{trim}}}
$$
incremento de resistencia  
\n
$$
C_{L_c} = C_{L_{\delta_c}} \delta_c
$$
 
$$
K \left[C_{L_{\alpha}} \alpha\right]^2 \Rightarrow \Delta C_{D_{i_{trim}}}
$$

siendo

$$
K = \frac{1}{\pi A e}
$$

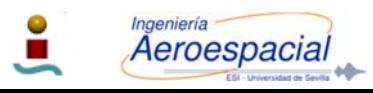

Superficies de control Avión al completo ¿Cálculo para todas los segmentos de las misiones? Sólo se ha optimizado para una misión – CASM ¿Estudio  $\mathcal{C}_{D_{i_{trimmel}}}$  para todas las misiones (Alcance y Autonomía)? Depende del tiempo disponible de cada grupo

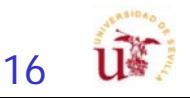

### Análisis de Vuelo Equilibrado - V

- П ¿Como abordar el análisis de equilibrado?
	- П Hay que resolver

#### Deseadas

- Carga alar elegida - Altitud de vuelo (RFP) - Velocidad de vuelo (RFP)

#### **Actuales**

Características aerodinámicas:

- Superficies aerodinámicas
- Incidencias
- Geometría

П Dependencia compleja

$$
C_{L_0} = C_{L_{0_{WB}}} + \frac{q_c}{q} \frac{S_c}{S} C_{L_{0_c}} + \frac{q_t}{q} \frac{S_t}{S} C_{L_{0_t}} + C_{L_{\alpha_{WB}}} i_w + \frac{q_c}{q} \frac{S_c}{S} C_{L_{\alpha_c}} (i_c + \varepsilon_{0_c}) + \frac{q_t}{q} \frac{S_t}{S} C_{L_{\alpha_t}} (i_t - \varepsilon_{0_t})
$$
  
\n
$$
C_{L_{\alpha}} = C_{L_{\alpha_{WB}}} + \frac{q_c}{q} \frac{S_c}{S} C_{L_{\alpha_c}} \left( 1 + \frac{\partial \varepsilon_c}{\partial \alpha} \right) + \frac{q_t}{q} \frac{S_t}{S} C_{L_{\alpha_t}} \left( 1 - \frac{\partial \varepsilon_t}{\partial \alpha} \right)
$$
  
\n
$$
C_{L_{\delta_e}} = \frac{q_c}{q} \frac{S_c}{S} C_{L_{\delta_{c_{\delta_e}}}} + \frac{q_t}{q} \frac{S_t}{S} C_{L_{\delta_{t_{\delta_e}}}}
$$

 $\frac{W}{qS} = C_{L_0} + C_{L_\alpha} \alpha + C_{L_{\delta_e}} \delta_e$ 

 $\blacksquare$ ¿Qué hacer entonces?

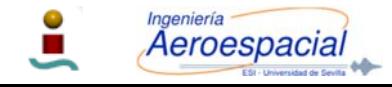

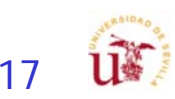

### Análisis de Vuelo Equilibrado - VI

- P. Dejar que las ecuaciones hablen… para ello hay que hacer simplificaciones
	- **-** Para el caso de un avión trimado, se desea que el  $C_L$  de vuelo sea el óptimo  $\mathcal{C}_{L_{OPT}}$
	- П  $\blacksquare$  El  $\mathcal{C}_{L_{OPT}}$  define la configuración del avión
		- Aerodinámica determina cual debe de ser la incidencia del ala  $i_w$  tal que para el crucero se óptimo

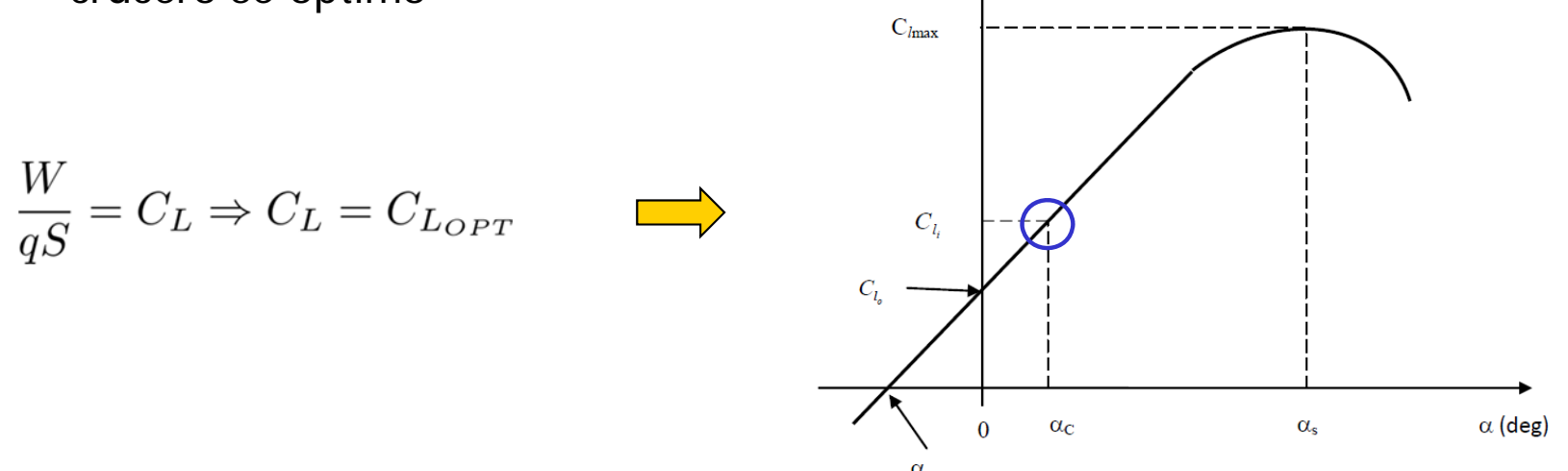

- **E**sto implica que se puede hacer la aproximación que  $\alpha$  y  $\delta_e$  se haga 0
	- Esto sólo puede ocurrir en un punto del crucero ya que la carga alar disminuye a medida que se consume combustible

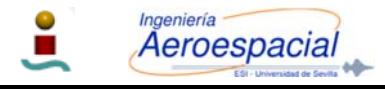

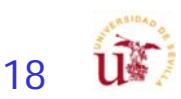

#### Análisis de Vuelo Equilibrado - VII

П Hacer la hipótesis de que en un punto del crucero, el vuelo puede ser óptimo y por lo tanto con  $\alpha=\delta_e=0$  tenemos que

$$
\frac{W}{qS} = C_{L_0} = C_{L_{OPT}}
$$

$$
C_{L_0}=C_{L_{0_{WB}}}+\frac{q_c}{q}\frac{S_c}{S}C_{L_{0_c}}+\frac{q_t}{q}\frac{S_t}{S}C_{L_{0_t}}+C_{L_{\alpha_{WB}}}i_w+\frac{q_c}{q}\frac{S_c}{S}C_{L_{\alpha_c}}\left(i_c+\varepsilon_{0_c}\right)+\frac{q_t}{q}\frac{S_t}{S}C_{L_{\alpha_t}}\left(i_t-\varepsilon_{0_t}\right)
$$

- Que incidencia de ala  $(i_w)$ , del horizontal  $(i_t)$  y canard  $(i_c)$ ?
	- $\blacksquare\quad i_{_W}$  asociada a  $\mathcal{C}_{L_{OPT}}$
	- $i_t \approx -1^{\circ}$
	- $\frac{i_c}{\sqrt{2}}$   $\rightarrow$   $\frac{i_w}{\sqrt{2}}$  ya que tiene que entrar en pérdida antes que el ala
- ¿Que punto del segmento de crucero tomo como punto de partida?

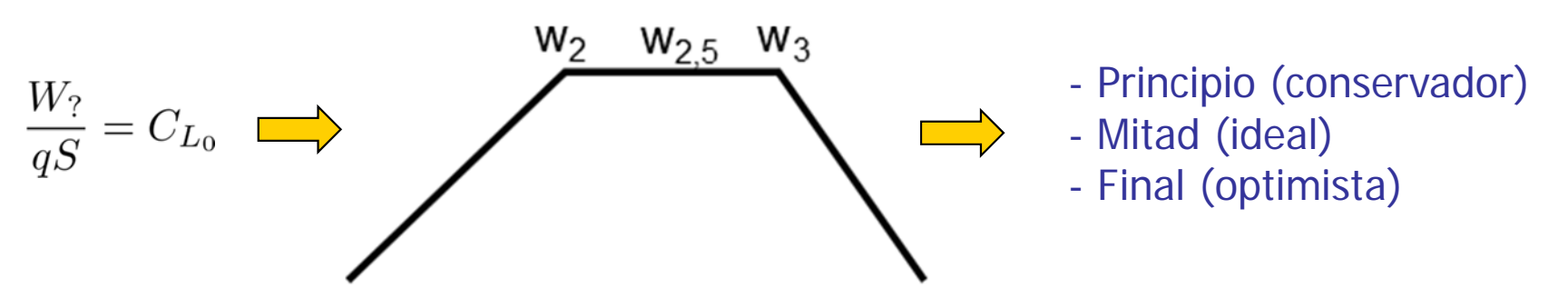

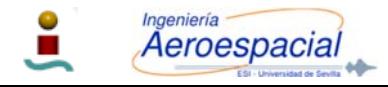

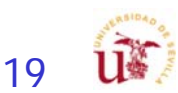

#### Análisis de Vuelo Equilibrado - VIII

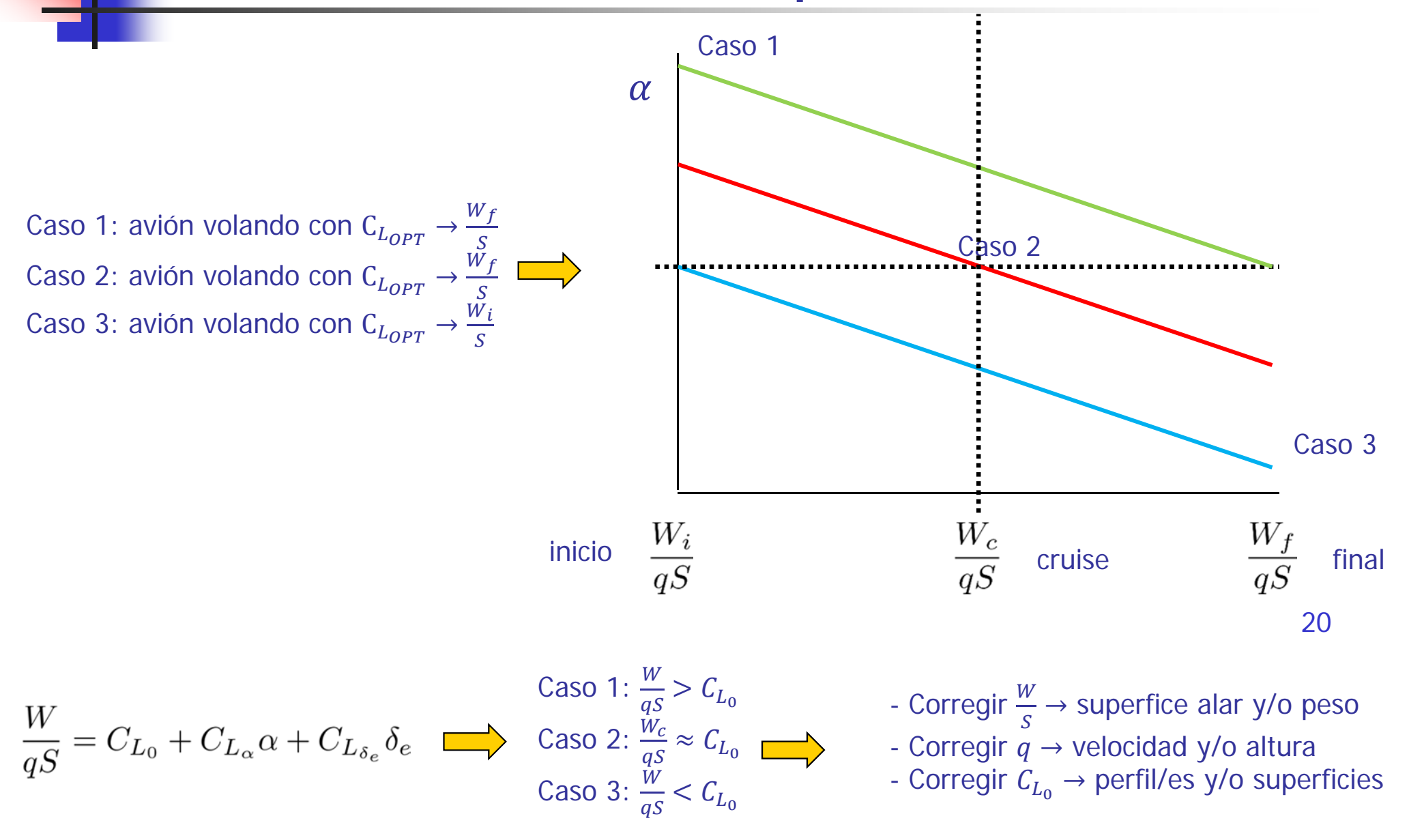

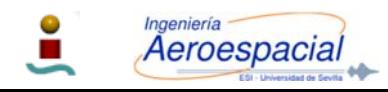

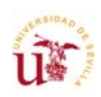

### Estabilidad - III

#### П Estudio de la estabilidad Estática:

- Г Lateral-direccional
	- Determinación de los valores de las derivadas de estabilidad críticas.
	- Г Trimado lateral direccional
	- Г Determinación de la ubicación, forma, tamaño de las derivas para cumplir situaciones críticas (viento, fallo motor).
		- **Fallo motor y viento cruzado**

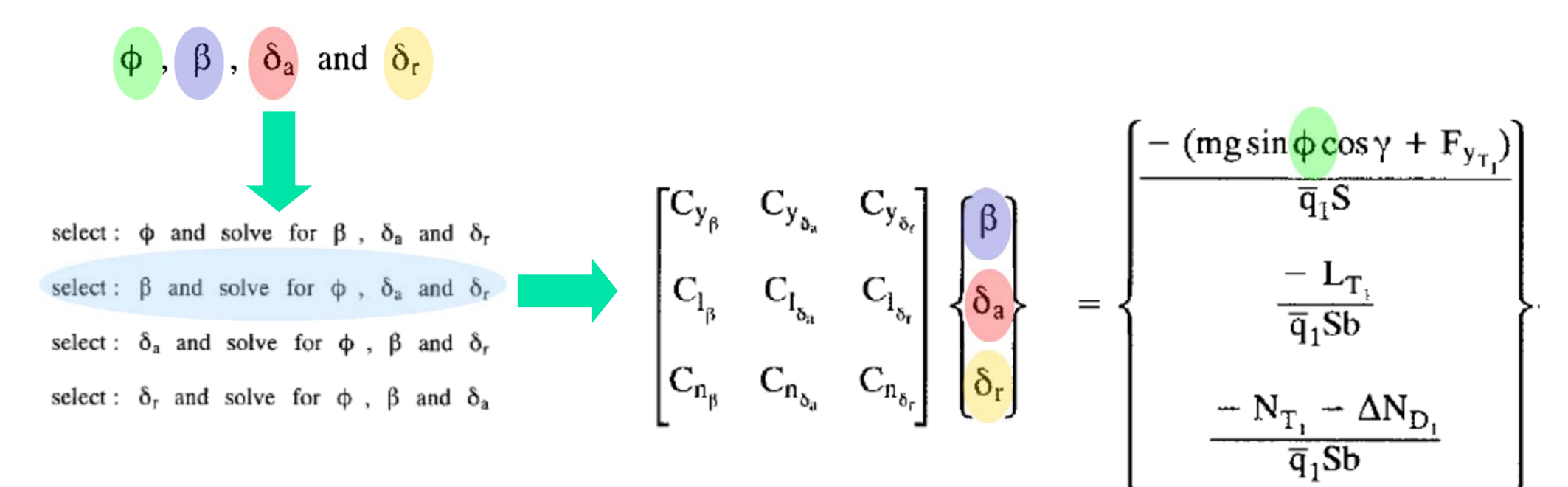

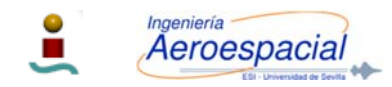

Cálculo de Aeronaves © Sergio Esteban Roncero, sesteban@us.es

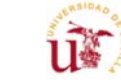

21

#### Equilibrado Lateral-Direccional - VII

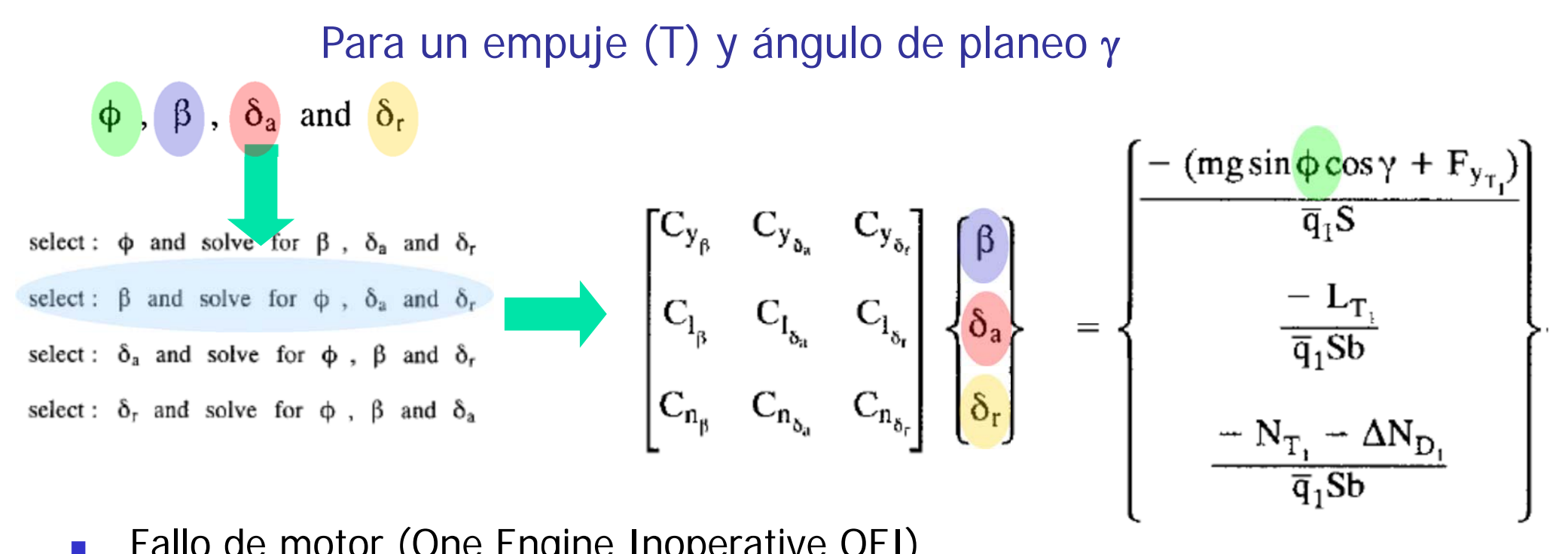

- Fallo de motor (One Engine Inoperative OEI)
	- Г Avión tiene que ser controlable en línea recta.
	- П **Angulo de balance φ<5° para V>1.2 V<sub>stall</sub>**
	- П ■ Se tiene que mantener el flujo de la corriente pegado δ<sub>a</sub> o δ<sub>r</sub> < 25<sup>°</sup> (20° como max)
		- $F_{y}$  Thrust induced side force  $F_{y} {\sim} 0$
		- $L_{\rm y}$  Thrust induced rolling moment  $L_{\rm y} {\sim} 0$
		- $N_{\mathcal{Y}}$  Thrust induced yawing moment  $N_{\mathcal{Y}}{\sim}N_{T_{\mathbf{1}}}+\Delta N_{D_{\mathbf{1}}}$

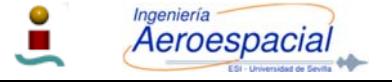

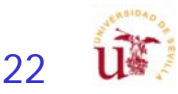

#### Equilibrado Lateral-Direccional - I

Vuelo rectilíneo y contante - mgsin $\phi_1 \cos \gamma_1 = (C_{y_\beta} \beta_1 + C_{y_{\delta_n}} \delta_{a_1} + C_{y_{\delta_n}} \delta_{r_1}) \overline{q}_1 S + F_{y_{\tau_n}}$  $0 = (C_{l_8}\beta_1 + C_{l_8}\delta_{a_1} + C_{l_8}\delta_{r_1})\overline{q}_1Sb + L_{T_1}$ Componente de empuje asimétrico  $0 = (C_{n_{\beta}}\beta_{1} + C_{n_{\delta_{\alpha}}}\delta_{a_{1}} + C_{n_{\delta_{\alpha}}}\delta_{r_{1}})\overline{q}_{1}Sb + N_{T_{\delta_{\alpha}}}$ 

Sin asimetrías propulsivas, y con la línea de empuje neto pasa por el Xcg

$$
L_{T_1} = N_{T_1} = F_{T_{y_1}} = 0.
$$

**Fallo de motor crea aumento de resistencia**

**Momento de guiñada adicional**

$$
N_{T_1} + \Delta N_{D_1} \approx (F_{OEI})N_{T_1}
$$

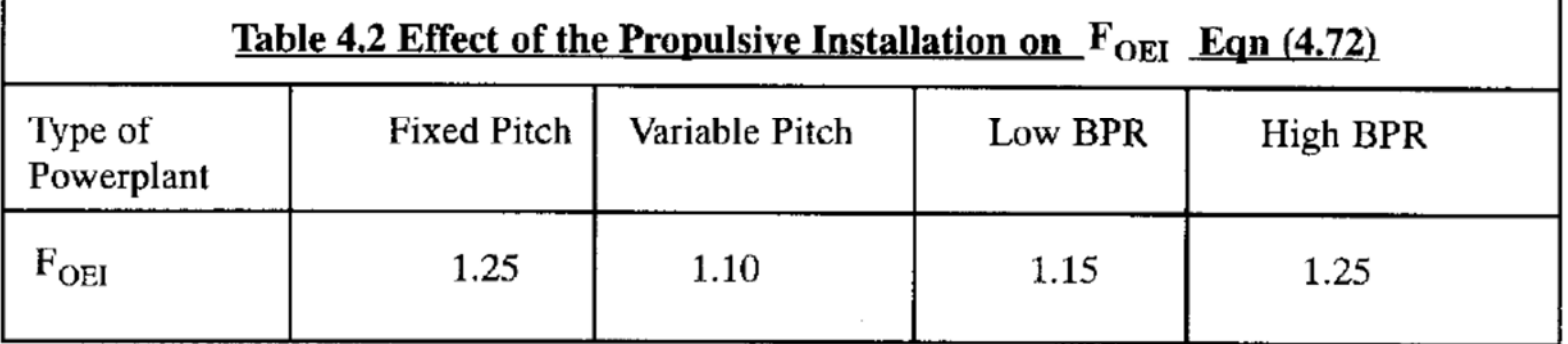

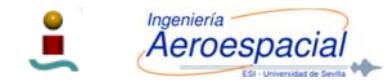

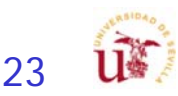

#### Deflexiones Timón de Cola – OEI - I

#### **Análisis Simplificado**

 $0 = (C_{n_{\beta}}\beta_{1} + C_{n_{\delta_{a}}}\delta_{a_{1}} + C_{n_{\delta_{r}}}\delta_{r_{1}})\overline{q}_{1}Sb + N_{T_{1}}$   $C_{n_{\beta}}\beta + C_{n_{\delta_{r}}}\delta_{r} + \frac{N_{T_{1}} + \Delta N_{D_{1}}}{\overline{q}_{1}Sb} = 0$ 

**Cálculo de la cantidad de timón de dirección requerido para condición OEI** 

$$
\delta_{r} = \frac{-C_{n_{\beta}}\beta - \frac{N_{\tau_{1}} + \Delta N_{D_{1}}}{\overline{q}_{1}Sb}}{C_{n_{\delta_{r}}}}
$$

Estudio de sensibilidad: variación  $\beta$ ,  $U_1$ ,  $\delta_r$ 

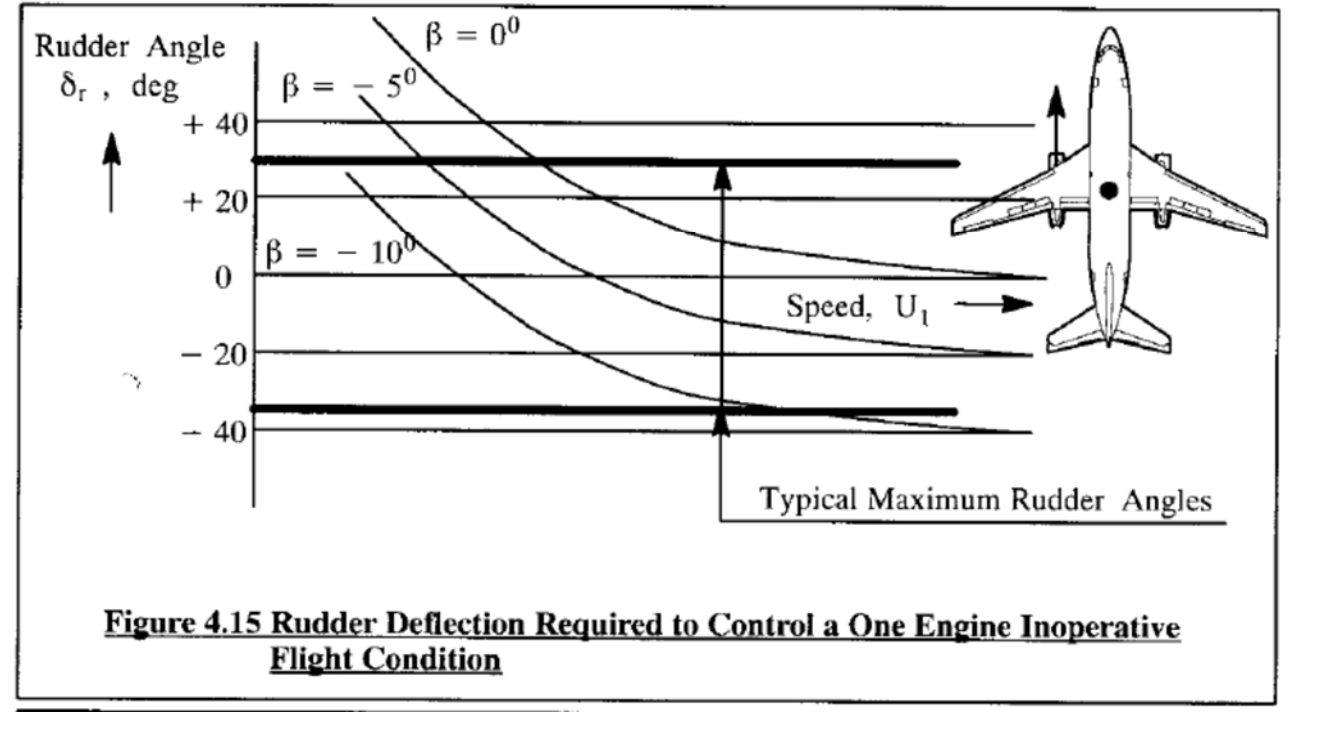

 $\mathsf{V}{>}1.2\;\mathsf{V}_{\mathsf{stall}}$ 

24

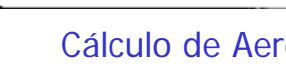

**Aeroespacial** 

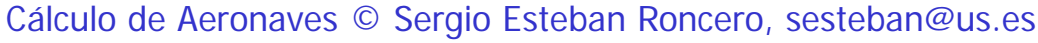

#### Deflexiones Timón de Cola – OEI - II

**Es deseable volar con <sup>≈</sup>0° para reducir resistencia**

$$
\delta_{\rm r} = \frac{-C_{\rm n_{\rm p}}\beta - \frac{N_{\rm r_{\rm i}} + \Delta N_{\rm p_{\rm i}}}{\overline{\rm q}_{\rm i}Sb}}{C_{\rm n_{\rm s}}} \qquad \delta_{\rm r} = -\left(\frac{N_{\rm T_{\rm i}} + \Delta N_{\rm D_{\rm i}}}{C_{\rm n_{\delta_{\rm r}}}\overline{\rm q}_{\rm i}Sb}\right)
$$

**Para deflexiones superiores a 25° el timón de dirección puede entrar en pérdida**

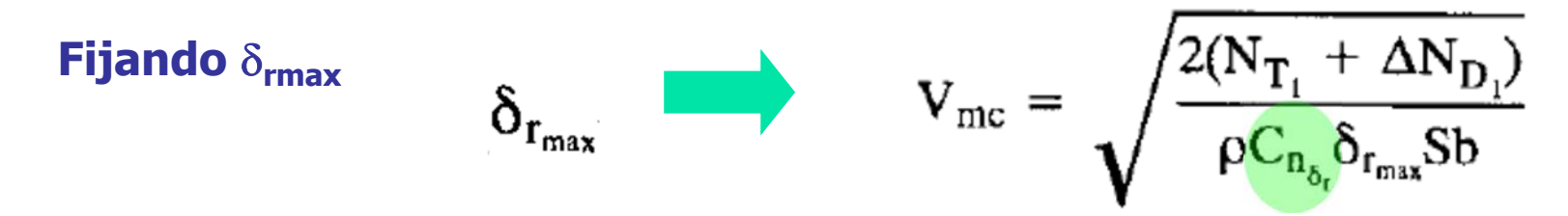

**Vmc es la mínima velocidad a la que puede ser controlado el avión en condición OEI**

$$
V_{\text{mc}} \le 1.2 V_{s_{\text{OE}}} \text{ (FAR 23 and FAR 25)}
$$
  

$$
V_{\text{mc}} \le \text{highest of } 1.1 V_s \text{ or } V_s + 10 \text{ keas (Mil - F - 8785C)}
$$

**Potencia de control del timón de dirección**

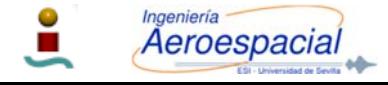

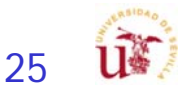

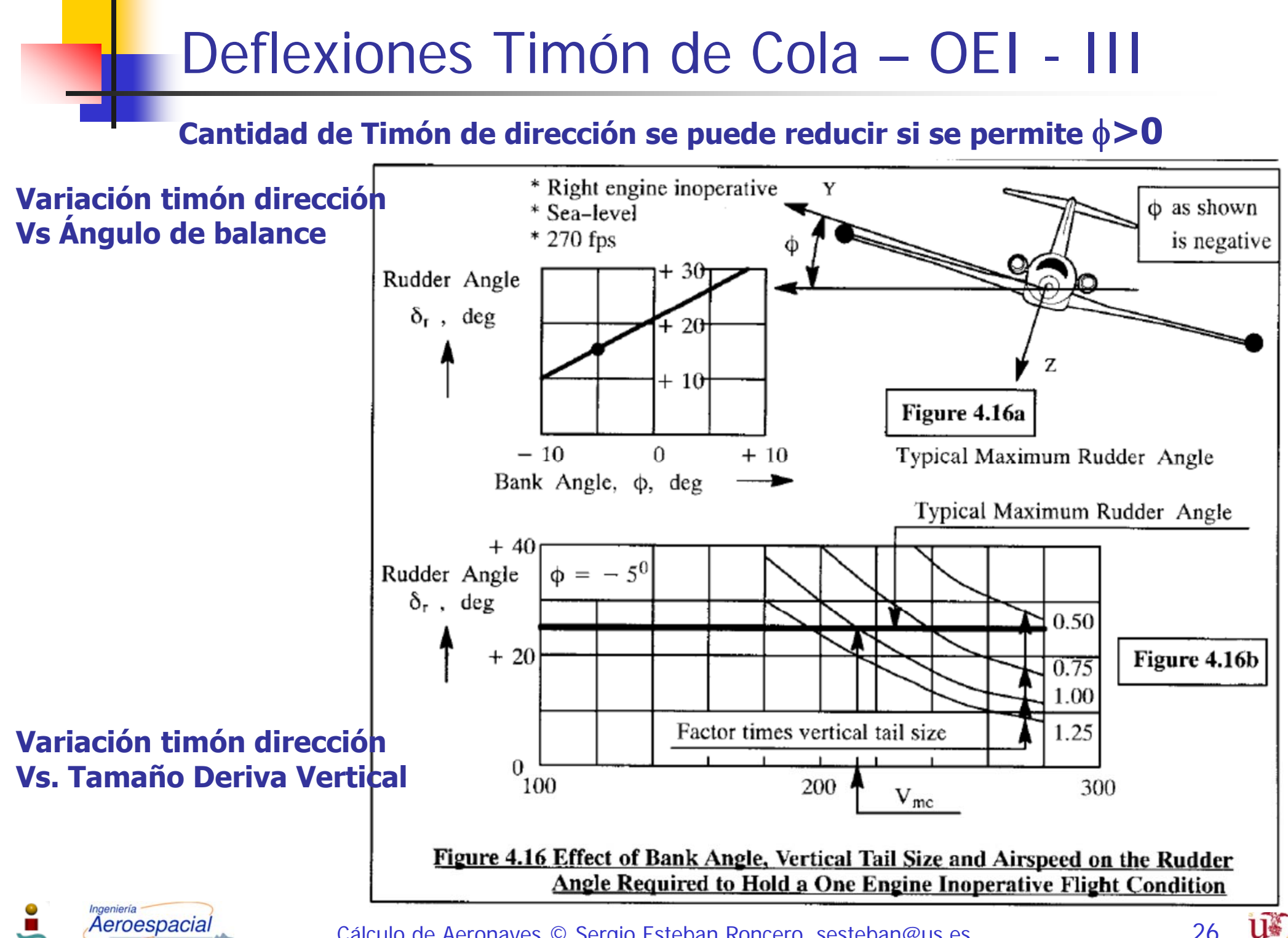

**Aeroespacial** 

Cálculo de Aeronaves © Sergio Esteban Roncero, sesteban@us.es

26

#### Deflexiones Alerón – OEI - I

 $\mathcal{L}_{\mathcal{A}}$  Después de un fallo de motor, previo a la acción del piloto se produce un deslizamiento

$$
\beta_{\text{max}} = -\left(\frac{N_{\text{T}_1} + \Delta N_{\text{D}_1}}{C_{\text{n}_\beta} \overline{q}_1 \text{Sb}}\right)
$$

**Análisis Simplificado**

**Para mantener las alas niveladas la cantidad de deflexión de alerón** 

$$
\delta_a = \frac{-\left.C_{l_\beta}\beta_{max}-\frac{L_{T_l}}{\overline{q}_iSb}\right]}{C_{l_{\delta_a}}} = \frac{\left\{\frac{C_{l_\beta}}{C_{n_\beta}}(N_{T_l} + \Delta N_{D_l}) - L_{T_l}\right\}}{C_{l_{\delta_a}\overline{q}_1}Sb}
$$

**Para deflexiones superiores a 25° el alerón puede entrar en pérdida**

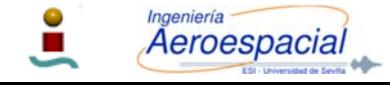

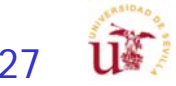

#### Viraje Estacionario - I

$$
0 = - (C_{D_0} + C_{D_{\alpha}}\alpha_1 + C_{D_{i_h}}i_{h_1} + C_{D_{\delta_e}}\delta_{e_1})\overline{q}_1S + T_1 \cos(\varphi_T + \alpha_1)
$$
  
\n
$$
mU_1R_1 - mg\sin\varphi_1 = (C_{y_{\beta}}\beta_1 + C_{Y_{\tau}}\frac{R_1b}{2U_1} + C_{y_{\delta_a}}\delta_{a_1} + C_{y_{\delta_r}}\delta_{r_1})\overline{q}_1S
$$
  
\n
$$
- mU_1Q_1 - mg\cos\varphi_1 = - (C_{L_0} + C_{L_{\alpha}}\alpha_1 + C_{L_{\alpha}}\frac{Q_1\overline{c}}{2U_1} + C_{L_{i_h}}i_{h_1} + C_{L_{\delta_e}}\delta_{e_1})\overline{q}_1S - T_1 \sin(\varphi_T + \alpha_1)
$$
  
\n
$$
(I_{zz} - I_{yy})R_1Q_1 = (C_{l_{\beta}}\beta_1 + C_{l_{\tau}}\frac{R_1b}{2U_1} + C_{l_{\delta_a}}\delta_{a_1} + C_{l_{\delta_r}}\delta_{r_1})\overline{q}_1Sb
$$
  
\n
$$
- I_{xz}R_1^2 = (C_{m_0} + C_{m_{\alpha}}\alpha_1 + C_{m_{\alpha}}\frac{Q_1\overline{c}}{2U_1} + C_{m_{i_h}}i_{h_1} + C_{m_{\delta_e}}\delta_{e_1})\overline{q}_1S\overline{c}
$$
  
\n
$$
I_{xz}Q_1R_1 = (C_{n_{\beta}}\beta_1 + C_{n_{\tau}}\frac{R_1b}{2U_1} + C_{n_{\delta_a}}\delta_{a_1} + C_{n_{\delta_r}}\delta_{r_1})\overline{q}_1Sb
$$

Sin asimetrías propulsivas, y con la línea de empuje neto pasa por el Xcg

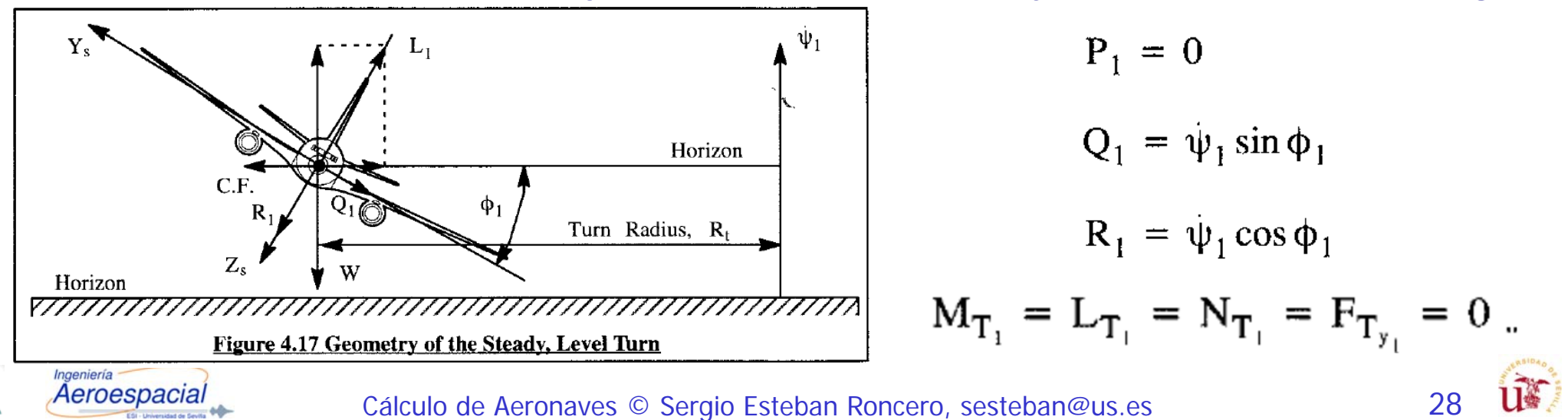

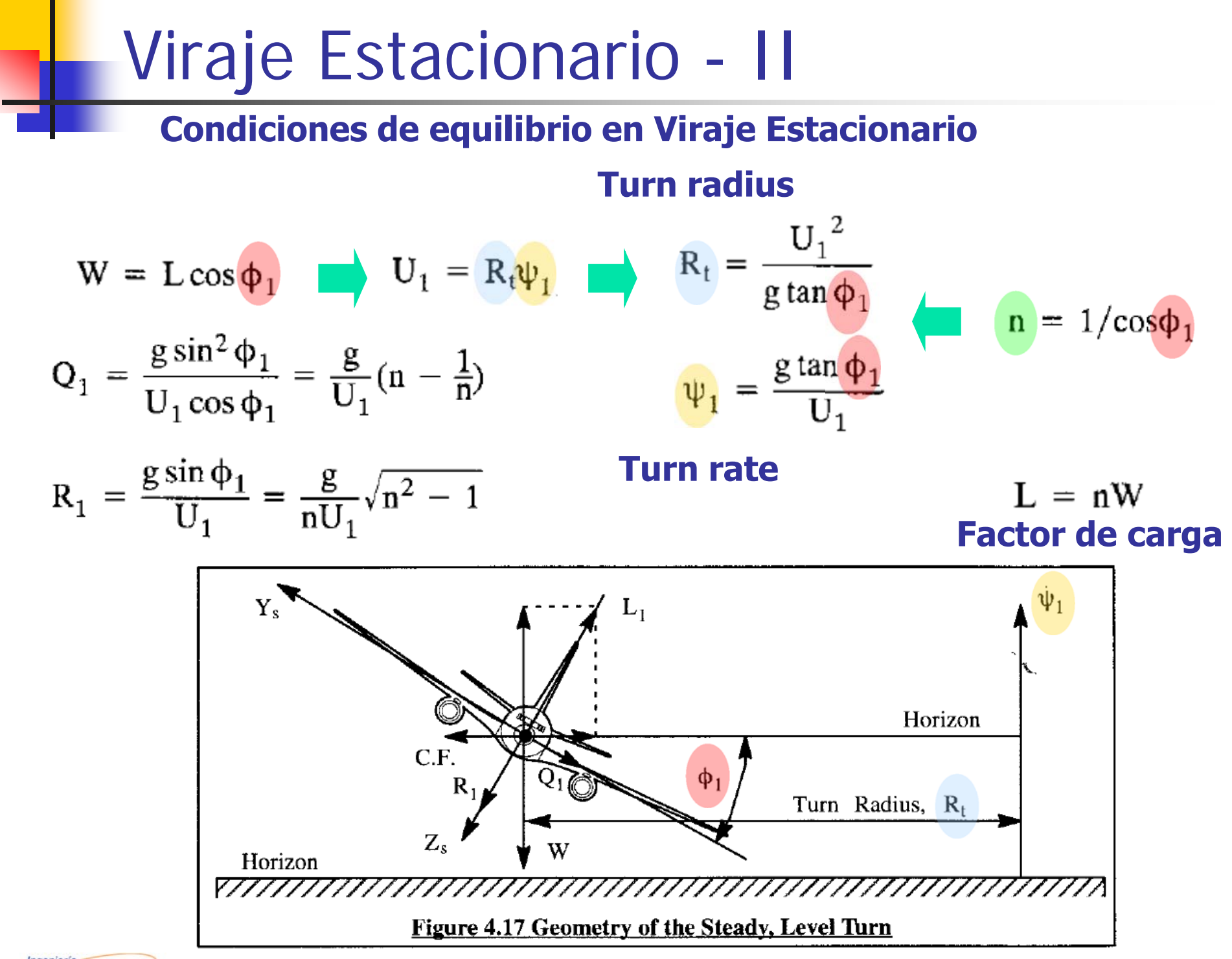

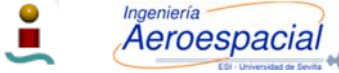

and

Cálculo de Aeronaves © Sergio Esteban Roncero, sesteban@us.es

29

#### Viraje Estacionario - III

$$
mU_{1}R_{1} - mg\sin\phi_{1} = (C_{y_{\beta}}\beta_{1} + C_{Y_{r}}\frac{R_{1}b}{2U_{1}} + C_{y_{\delta_{a}}}\delta_{a_{1}} + C_{y_{\delta_{r}}}\delta_{r_{1}})\overline{q}_{1}S
$$
  

$$
(I_{zz} - I_{yy})R_{1}Q_{1} = (C_{l_{\beta}}\beta_{1} + C_{l_{r}}\frac{R_{1}b}{2U_{1}} + C_{l_{\delta_{a}}}\delta_{a_{1}} + C_{l_{\delta_{r}}}\delta_{r_{1}})\overline{q}_{1}Sb
$$
  

$$
I_{xz}Q_{1}R_{1} = (C_{n_{\beta}}\beta_{1} + C_{n_{r}}\frac{R_{1}b}{2U_{1}} + C_{n_{\delta_{a}}}\delta_{a_{1}} + C_{n_{\delta_{r}}}\delta_{r_{1}})\overline{q}_{1}Sb
$$

Lateral directional-equations

$$
\begin{bmatrix}\nC_{y_{\beta}} & C_{y_{\delta_a}} & C_{y_{\delta_r}} \\
C_{l_{\beta}} & C_{l_{\delta_a}} & C_{l_{\delta_r}} \\
C_{n_{\beta}} & C_{n_{\delta_a}} & C_{l_{\delta_r}}\n\end{bmatrix}\n\begin{bmatrix}\n\beta \\
\delta_a\n\end{bmatrix} = \n\begin{cases}\nI_{zz} - I_{yy}g^2 \sin^3 \phi - C_{l_r} \frac{bg \sin \phi}{2U_1^2} \\
\frac{(I_{zz} - I_{yy})g^2 \sin^3 \phi}{\overline{q}_1 S b U_1^2 \cos \phi} - C_{l_r} \frac{bg \sin \phi}{2U_1^2} \\
\frac{I_{xz}g^2 \sin^3 \phi}{\overline{q}_1 S b U_1^2 \cos \phi} - C_{n_r} \frac{bg \sin \phi}{2U_1^2}\n\end{cases}
$$

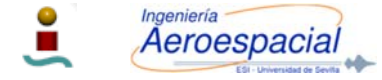

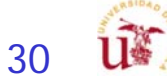

#### Estabilidad - IV

П Definición del modelo de estabilidad dinámica:

- $\blacksquare$ Modelado definido (derivadas de estabilidad).
- Г Preparando estudio estabilidad dinámica.
	- Simplificación aproximaciones
	- **Modelos más precisos**
	- Estudio de los modos:
		- Longitudinal

**Aeroespacial** 

Lateral direccional

$$
\begin{bmatrix}\n\dot{u} \\
\dot{\alpha} \\
\dot{q} \\
\dot{\theta}\n\end{bmatrix} = \n\begin{bmatrix}\n(X_u + X_{T_u}) & X_{\alpha} & X_q & -g\cos\theta_1 \\
\frac{Z_u}{U_1 - Z_{\alpha}} & \frac{Z_{\alpha}}{U_1 - Z_{\alpha}} & \frac{U_q + U_1}{U_1 - Z_{\alpha}} \\
\frac{M_{\alpha}Z_u}{U_1 - Z_{\alpha}} + (M_u + M_{T_u}) & \frac{M_{\alpha}Z_{\alpha}}{U_1 - Z_{\alpha}} + (M_{\alpha} + M_{T_{\alpha}}) & \frac{M_{\alpha}(Z_g + U_1)}{U_1 - Z_{\alpha}} + M_q & 0 \\
0 & 0 & 0 & 0\n\end{bmatrix}\n\begin{bmatrix}\nu \\ \alpha \\ \beta \\ \beta\end{bmatrix} + \n\begin{bmatrix}\nX_{\delta_e} \\
\frac{U_{\delta_e}}{U_1 - Z_{\alpha}} \\
\frac{U_{\delta_e}}{U_1 - Z_{\alpha}} + M_{\delta_e}\n\end{bmatrix}\n\delta_e\n\begin{bmatrix}\n\dot{V} \\
\dot{V} \\
\dot{V} \\
\dot{V} \\
\dot{\phi}\n\end{bmatrix} = \n\begin{bmatrix}\n\frac{Y_{\rho}}{U_1} & Y_{\rho} & Y_{\tau} - U_1 & g\cos\theta_o & 0 \\
\frac{U_{\rho} + A_1[N_{\rho} + N_{T_{\beta}}]}{1 - A_1B_1} & \frac{L_{\tau} + A_1N_{\rho}}{1 - A_1B_1} & 0 & 0 \\
\frac{B_1L_{\rho} + N_{T_{\beta}} + N_{T_{\beta}}}{1 - A_1B_1} & \frac{B_1L_{\tau} + N_{\rho}}{1 - A_1B_1} & 0 & 0 \\
0 & 0 & \frac{1}{\cos\theta_o} & 0 & 0\n\end{bmatrix}\n\begin{bmatrix}\nv \\ p \\ \rho \\ \rho \\ \gamma\n\end{bmatrix} + \n\begin{bmatrix}\nY_{\delta_a} \\
\frac{L_{\delta_a} + A_1N_{\delta_a}}{1 - A_1B_1} \\
\frac{B_1L_{\delta_a} + N_{\delta_a}}{1 - A_1B_1} \\
0\n\end{bmatrix}
$$

Cálculo de Aeronaves © Sergio Esteban Roncero, sesteban@us.es

31

## Criterios de Estabilidad

Si hay autovalores positivos (inestables) emplear Criterios de Estabilidad (Definidos en detalle en Tema de Estabilidad - Fase Detallada)

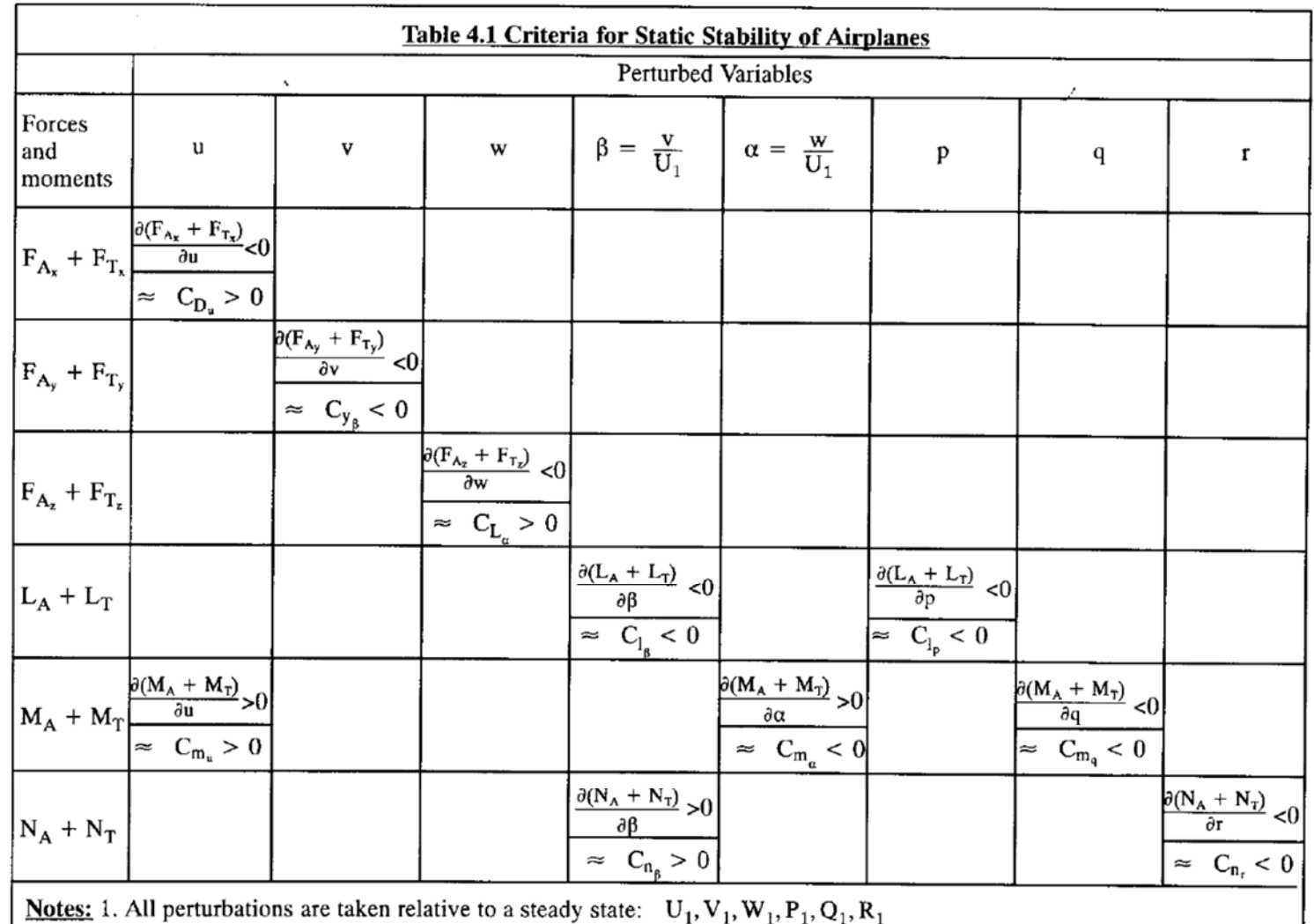

2. Blanks in the table indicate that there is no stability consequence

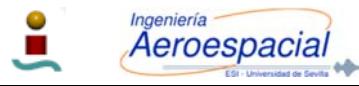

Cálculo de Aeronaves © Sergio Esteban Roncero, sesteban@us.es

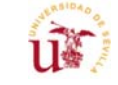

32

## Autovalores

 $\lambda = n \pm \omega$ Autovalores  $n \rightarrow$  parte real del autovalor

 $\omega \rightarrow$  parte imaginaria del autovalor

$$
\omega_n = \sqrt{n^2 + \omega^2} \to \text{frecuencia natural}
$$
\n
$$
\zeta = -\frac{n}{\omega_n} \to \text{amortiguamiento}
$$
\n
$$
\omega = \omega_n \sqrt{1 - \zeta^2}
$$
\n
$$
n = -\zeta \omega_n
$$

Time to double or half

$$
t_{double} \text{ or } t_{half} = \frac{0.693}{|n|} = \frac{0.693}{|\zeta|\omega_n}
$$
  
Cycles to double or half  

$$
N_{double} \text{ or } N_{half} = 0.110 \frac{\omega}{|n|} = 0.110 \frac{\sqrt{1 - \zeta^2}}{|\zeta|}
$$
  
Logarithmic decrement

$$
\delta = \log_e \frac{e^{nt}}{e^{n(t+T)}} = -nT = 2\pi \frac{\zeta}{\sqrt{1-\zeta^2}} = -\frac{0.693}{N_{double}} = \frac{0.693}{N_{half}}
$$

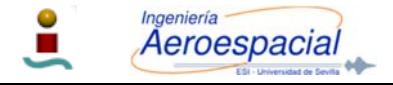

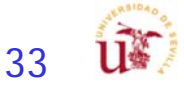

# Aproximaciones - Longitudinal

short period undamped natural frequency and damping ratio:

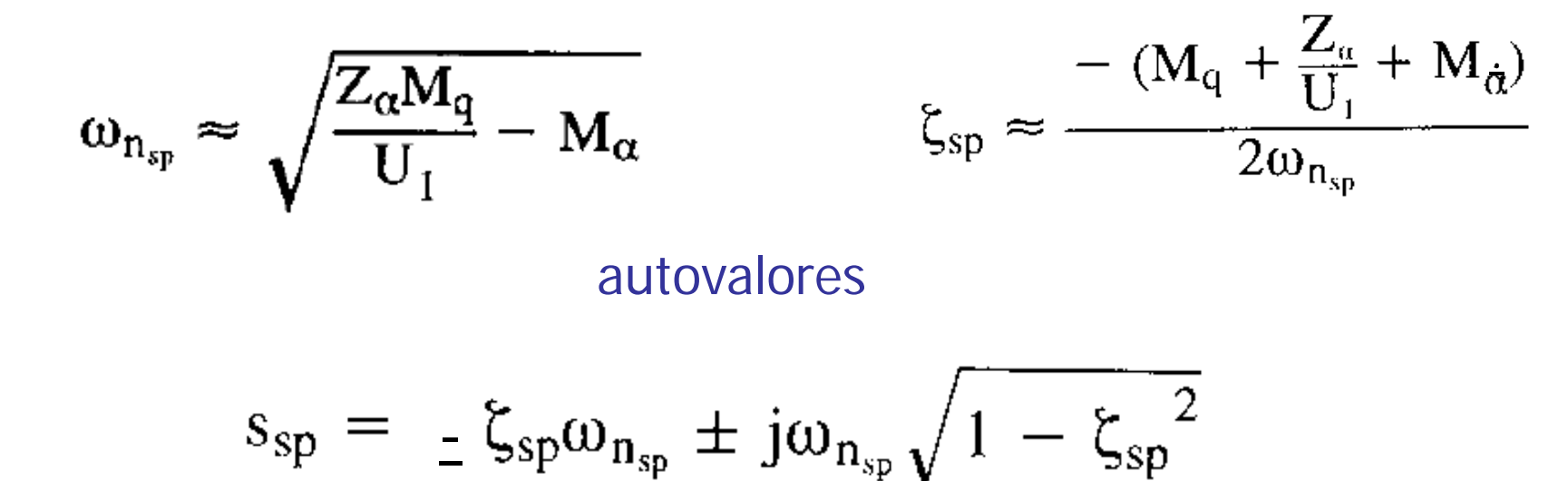

phugoid undamped natural frequency and damping ratio:

 $\omega_{\rm n_{\rm ph}} \approx \sqrt{\frac{-\text{ gZ}_{\rm u}}{\rm U_1}}$  $\xi_{\text{ph}} \approx \frac{-X_{\text{u}}}{2\omega_{\text{n}_{\text{ph}}}}$ autovalores -

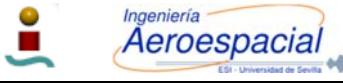

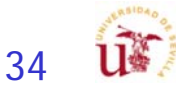

#### Análisis de Estabilidad Longitudinal - V

#### Derivadas de estabilidad dimensionales

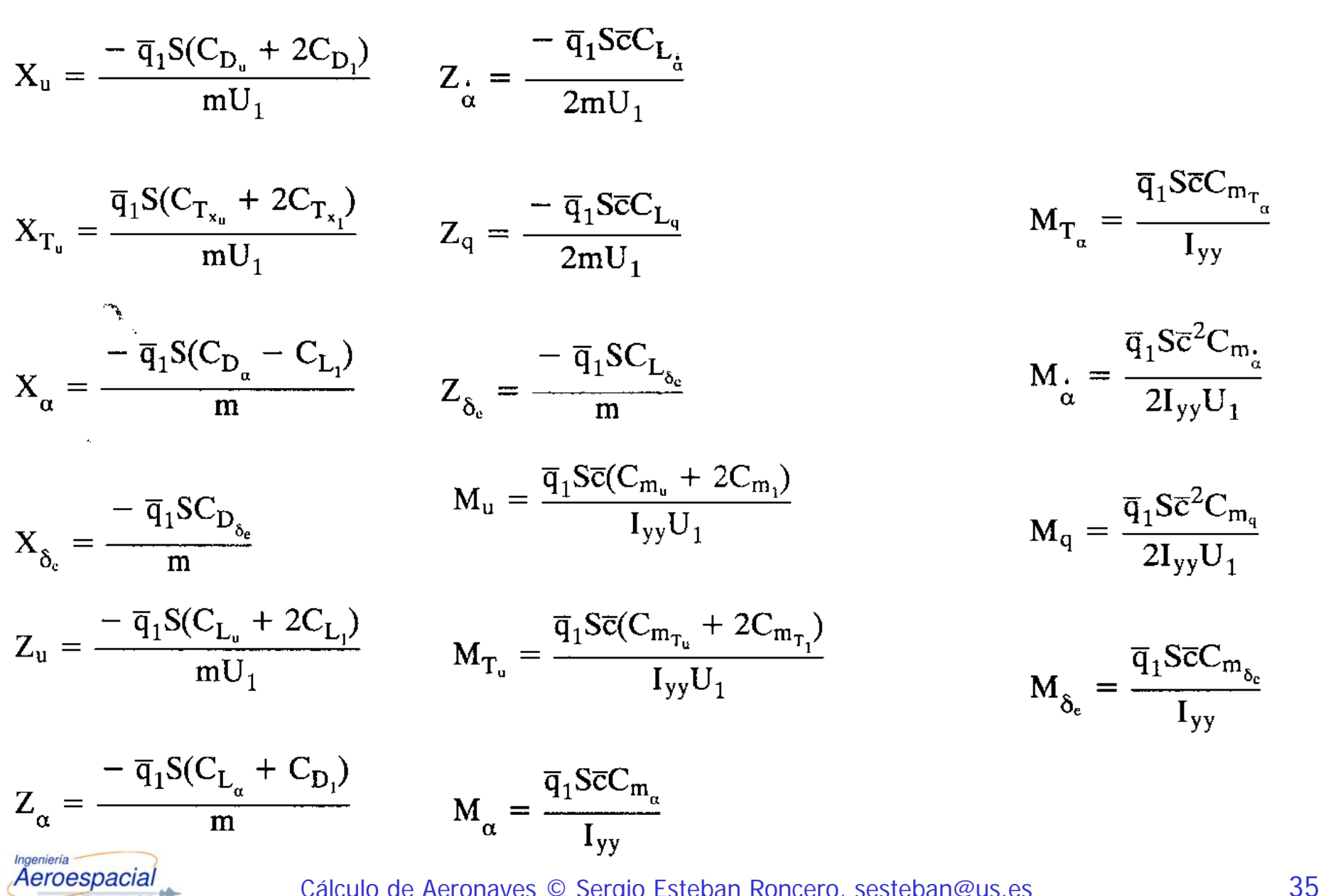

#### Aproximaciones – Lateral-Direccional

dutch roll undamped natural frequency and damping ratio:

$$
\omega_{n_d} \approx \sqrt{\left\{ N_{\beta} + \frac{1}{U_1} (Y_{\beta} N_r - N_{\beta} Y_r) \right\}} \qquad \zeta_d \approx \frac{- (N_r + \frac{Y_{\beta}}{U_1})}{2\omega_{n_d}}
$$

approximate spiral root

$$
s_3 = s_{\text{spiral}} = \frac{(L_{\beta}N_r - N_{\beta}L_r)}{(L_{\beta} + N_{\beta}A_1)} \hspace{1cm} T_s \approx -s_{\text{spiral}}
$$

the criterion for spiral root stability  $(L_{\beta}N_{r}-N_{\beta}L_{r})>0$ 

$$
\overline{A}_1 = \frac{I_{xz}}{I_{xx}} \quad \overline{B}_1 = \frac{I_{xz}}{I_{zz}}
$$

#### rolling approximation

$$
s_4 = s_{roll} \approx L_p \qquad T_r \approx -1/L_p
$$

**Aeroespacial** 

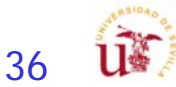

#### Análisis de Estabilidad Lateral-Direccional - V

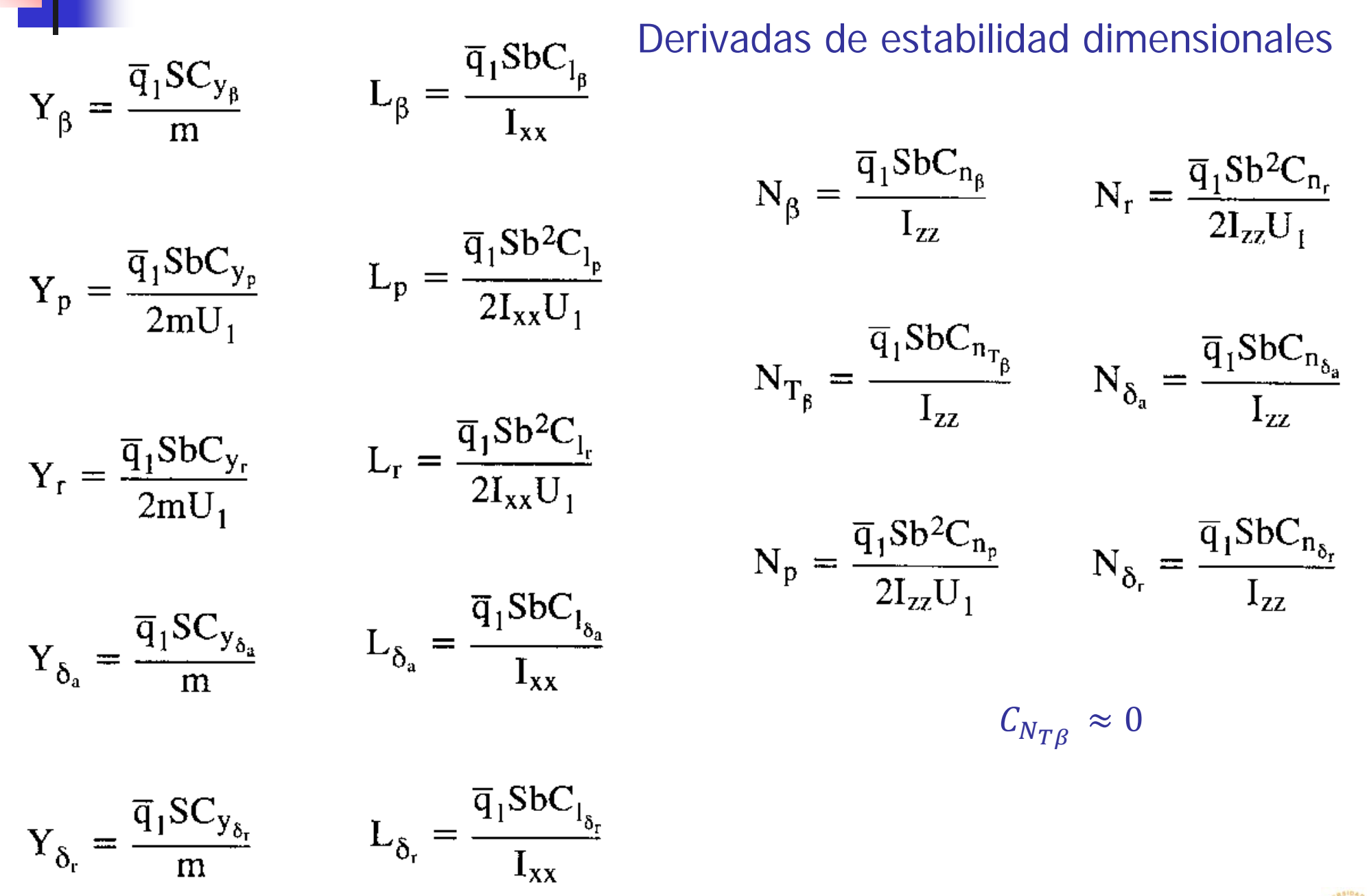

Aeroespacial

Cálculo de Aeronaves © Sergio Esteban Roncero, sesteban@us.es

37

#### **Estructuras**

- Definición del centro de gravedad más preciso mediante estimaciones más exactas de los pesos de los componentes.
	- **Realimentación estabilidad.**
- Definición de todos los elementos que constituyen el avión:
	- **Sistemas**
	- **Estructuras**
	- Propulsión...
	- **Tren de aterrizaje**
- **Empleo de ecuaciones método Roskam (moderno)**
- **Definir necesidades estructurales debido a las cargas:** 
	- Aerodinámicas
	- П Estructurales.
- **Estudio de posibles materiales para definir pesos de** forma más precisa.

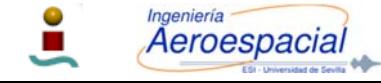

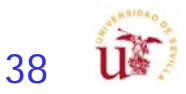

# Estimación de Pesos - I

- P. Determinación de forma estadística.
- $\overline{\phantom{a}}$  Previo a tener valores más representativos obtenidos mediante modelado en CAD.
	- 1ª Fase: determinar el peso de las estructuras simplificadas
		- **Uso de multiplicadores lineales** 
			- fuselaje, ala, estabilizadores horizontal, motor, tren de aterrizaje, % de misceláneos
	- $\Box$  2ª Fase: ajustar los pesos de dichas estructuras simplificadas
		- Método literatura

**Aeroespacial** 

- $\Box$  3ª Fase: incluir pesos de sistemas aplicables:
	- Flight Control System, Hydraulic and Pneumatic System, Instrumentation, Avionics and Electronics, Electrical System, Air-conditioning, Pressurization, Anti- and De-icing System, Oxygen System, Auxiliary Power Unit, Furnishings, Baggage and Cargo Handling Equipment, Operational Items
- 4<sup>ª</sup> fase: determinar incremento de pesos asociados a refuerzos estructurales
	- **Identificación de zonas de carga**
- 5ª Fase: reducción de peso estructural ateniendo a selección de materiales

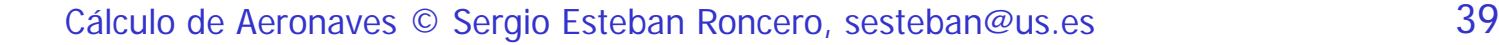

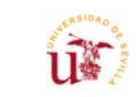

### Estimación de Pesos - III

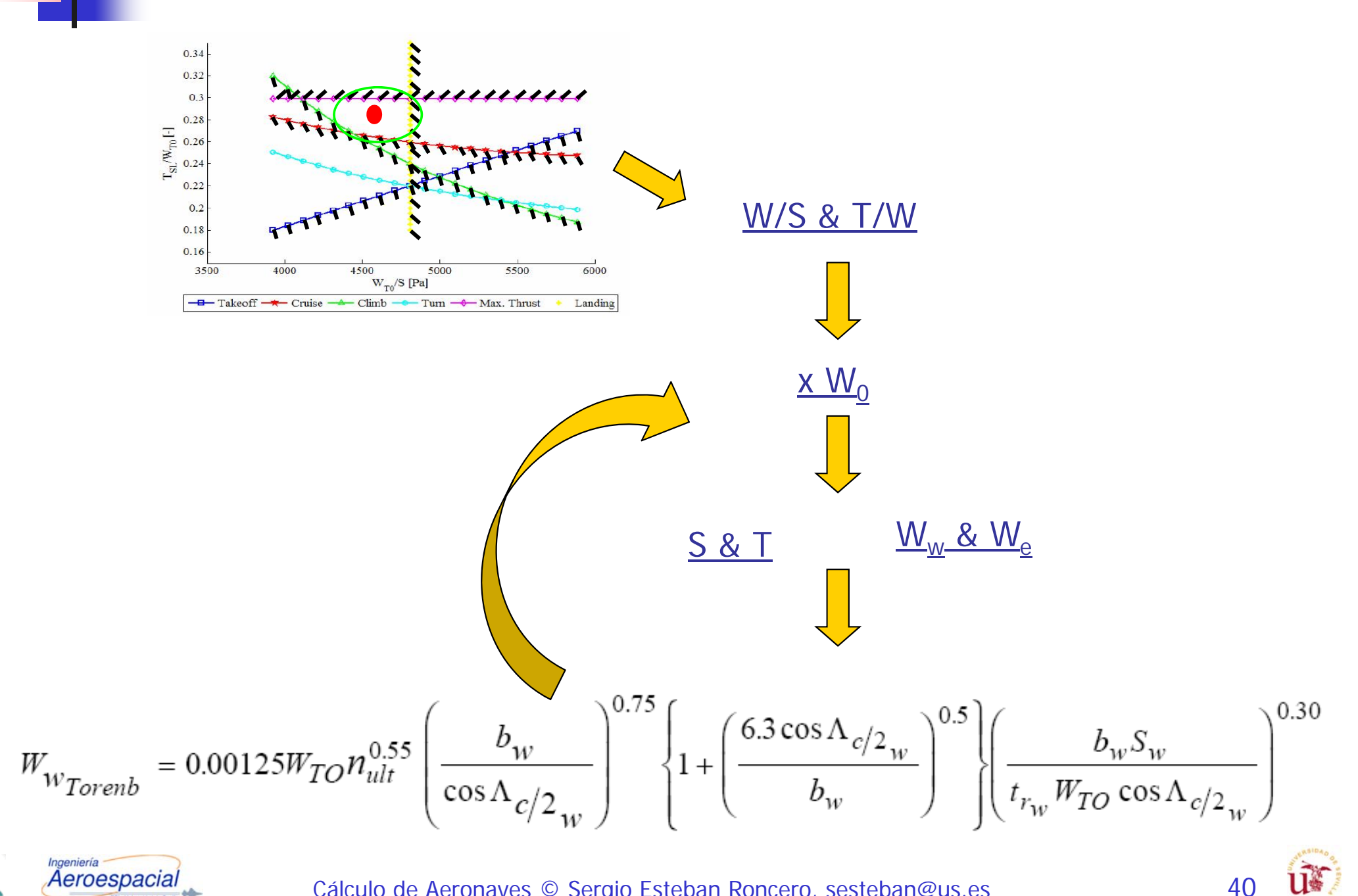

## Estimación de Pesos - II

- a. Pautas 1ª Fase
- P. El procedimiento ha de seguir las siguientes pautas
	- П A) Empleo de multiplicadores lineales para determinar el peso en vacío  $(W_e)$  de las estructuras principales: ala ( $W_{wing}$ ), horizontal ( $W_{hor}$ ), vertical ( $W_{vert}$ ), canard ( $W_{can}$ ), fuselaje ( $W_{fus}$ ), tren de aterrizaje ( $W_{lg}$ ), motores ( $W_{eng}$ ), y miscelaneos ( $W_{misc}$ )

 $W_{empty} = W_{wing} + W_{hor} + W_{vert} + W_{can} + W_{fus} + W_{field} + W_{eng} + W_{misc} + W_{lg}$ 

- П B) Tener en cuenta que  $W_{lg}$  y  $W_{misc}$  dependen de  $W_0$  si se emplean multiplicadores lineales
- П C) Estimación del peso total del avión atendiendo a la siguiente ecuación

Reescribiendo la ecuación 
$$
W_0 = W_c + W_p + W_e(W_0) + \left(\frac{W_f}{W_0}\right)W_0
$$

П  $\blacksquare$  D) Se calcula el peso inicial asumiendo un  $W_0$  que permita calcular el peso en vacío y el peso de combustible definido por el departamento de actuaciones/propulsión mediante un proceso iterativo:

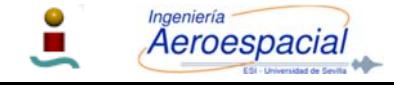

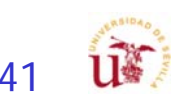

## Estimación de Pesos - III

- × Pautas 1ª Fase
	- П ■ D) Se calcula el peso inicial asumiendo un  $W_0$  que permita calcular el peso en vacío y el peso de combustible definido por el departamento de actuaciones/propulsión mediante un proceso iterativo:
		- 1 Estimar un  $W_0^*$
		- $\Box$  2 Resolver la ecuación de la estimación de  $W_0$  empleando  $W_0$ ∗
		- 3 Comparar el valore resultante de  $W_0 = W_0^*$
		- $\mathcal{L}_{\mathcal{A}}$ ■ 4 - Si no son iguales, hay que hacer una nueva estimación del W0\* hasta que  $W_0 = W_0^*$

Estimación 
$$
W_0^*
$$
  $W_0 = W_c + W_p + W_e(W_0^*) + \left(\frac{W_f}{W_0}\right)W_0^*$   $W_0 = W_0^*$   $\longrightarrow$   $NO$  Nueva  
\n $W_0^*$  Estimación  $W_0^*$ 

- 5 Una vez que se ha determinado el  $W_0$ , hay que recalcular la nueva superficie alar asociada a la carga lar fija ( $W_{\mathrm{0}}/\mathit{S})$
- $\bullet\,$  6 Esto determina una nueva  $S_w$  lo que genera un nuevo  $W_{wing}$
- г  $\blacksquare$  7 - Volver al paso A) y repetir el proceso hasta que  $S_w$  no varíe

Una vez que

\nHa convergido

\nHay que corregir

\nMa  
\nLa superficie alar

\nMa  
\n
$$
W_0^* = W_0
$$

\nLa superficie alar

\nQuperficie alar

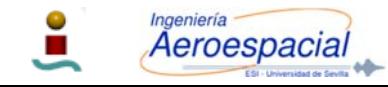

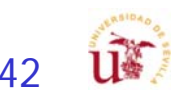

# Estimación de Pesos - IV

 $\mathcal{C}^{\mathcal{A}}$ Pautas de la 2ª Fase,

Aeroespacial

- $\mathbb{R}^3$  El procedimiento ha de seguir las siguientes pautas
	- A) Se realiza el mismo procedimiento que en la 1ª Fase, pero utilizando las ecuaciones más avanzadas para determinar el peso en vacío de la estructura en vacío (fuselaje, ala, estabilizadores horizontal, motor, tren de aterrizaje, % de misceláneos)
	- B) Cabe la posibilidad de agregar los siguientes pasos
		- $\blacksquare$  8 Con el nuevo cálculo de  $W_0$ determinar nuevo requisito de P, lo que a su vez determina nuevo peso del motor/es

Una vez que Ha convergido ∗ $W_0^* = W_0$  $\pmb{P}$ Hay que corregir  $\begin{array}{c}\n\longrightarrow \ P \longrightarrow \hline\nW_0\end{array} \rightarrow P \rightarrow \begin{array}{c}\text{Nueva potencia} \longrightarrow \hline\n\end{array}$  $W_{eng} \rightarrow W_{e}$ 

- C) Cabe la posibilidad que para el cálculo del combustible no se emplee la fracción de peso si el departamento de actuaciones/propulsión ha determinado el consumo real de combustible
- П D) Dependiendo de las decisiones a tomar por cada grupo de diseño cuando se modifica el peso inicial ( $W_0$ ) se recalculará la superficie alar y la potencia

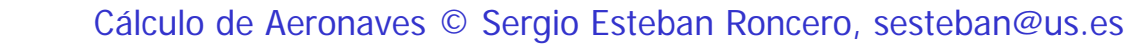

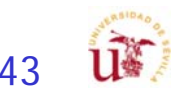

## Estimación de Pesos - V

- $\mathcal{C}^{\mathcal{A}}$  Pautas de la 3ª Fase,
	- **El procedimiento ha de seguir las siguientes pautas** 
		- A) Se realiza el mismo procedimiento que en la 2ª Fase, pero ajustando el peso en vacío incluyendo los sistemas aplicables.
		- B) Cabe la posibilidad que para el cálculo del combustible no se emplee la fracción de peso si el departamento de actuaciones/propulsión ha determinado el consumo real de combustible
		- C) Dependiendo de las decisiones a tomar por cada grupo de diseño cuando se modifica el peso inicial ( $W_0$ ) se recalculará la superficie alar y la potencia
- Pautas de la 4ª Fase,
	- **El procedimiento ha de seguir las siguientes pautas** 
		- A) Se realiza el mismo procedimiento que en la 3<sup>ª</sup> Fase, pero ajustando el peso en vacío incluyendo la estimación de incremento de peso asociado a los refuerzos estructurales.
- $\mathcal{L}^{\mathcal{L}}$ Pautas de la 5<sup>ª</sup> Fase,
	- **El procedimiento ha de seguir las siguientes pautas** 
		- A) Se realiza el mismo procedimiento que en la 4<sup>ª</sup> Fase, pero ajustando el peso en vacío incluyendo la reducción de pesos por empleo de materiales compuestos.
- $\mathcal{L}_{\mathcal{A}}$  Estas pautas pueden ser modificada con vista a optimizar el proceso de diseño de tal manera que se agilicen los cálculos

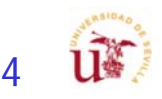

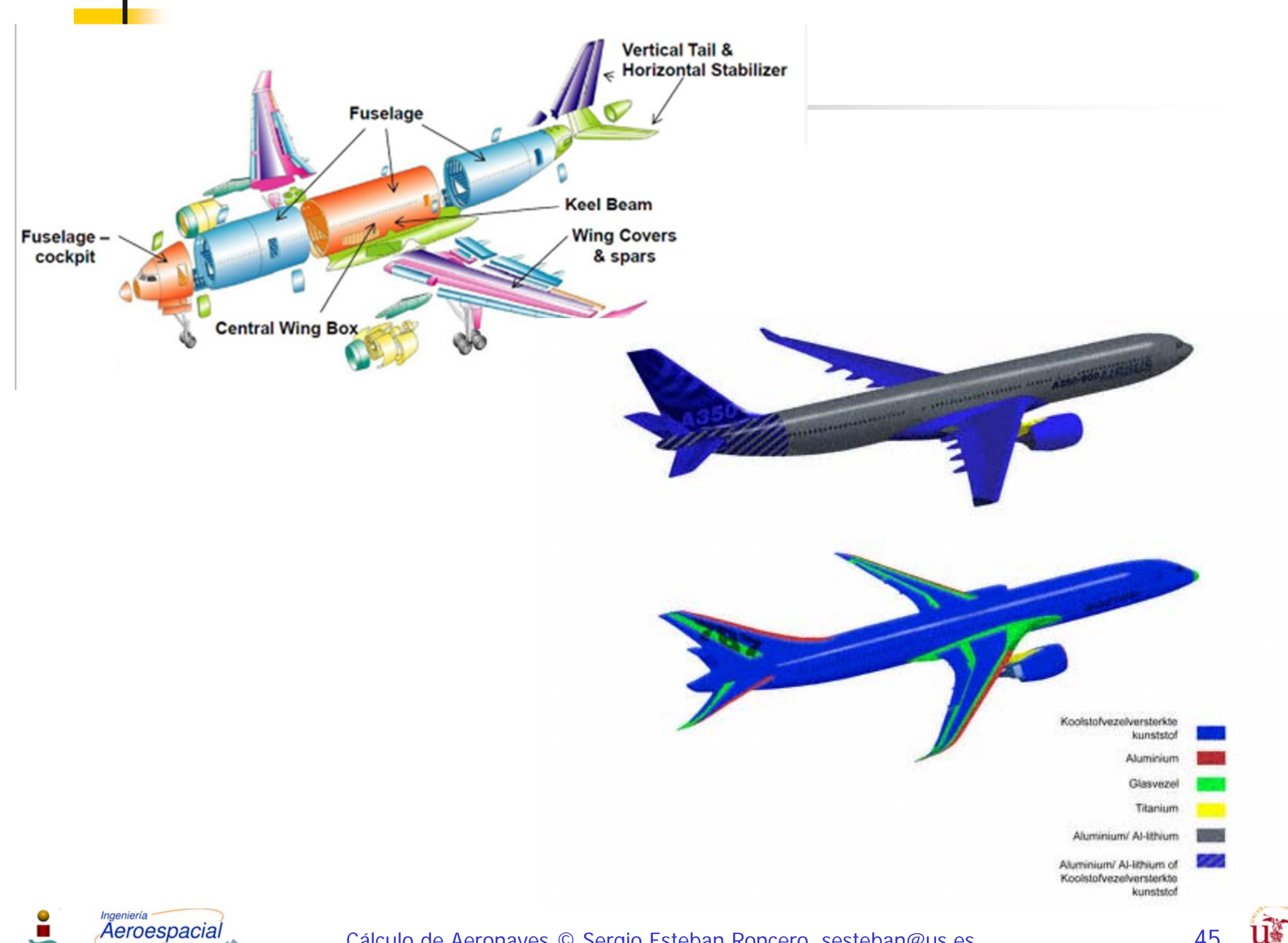

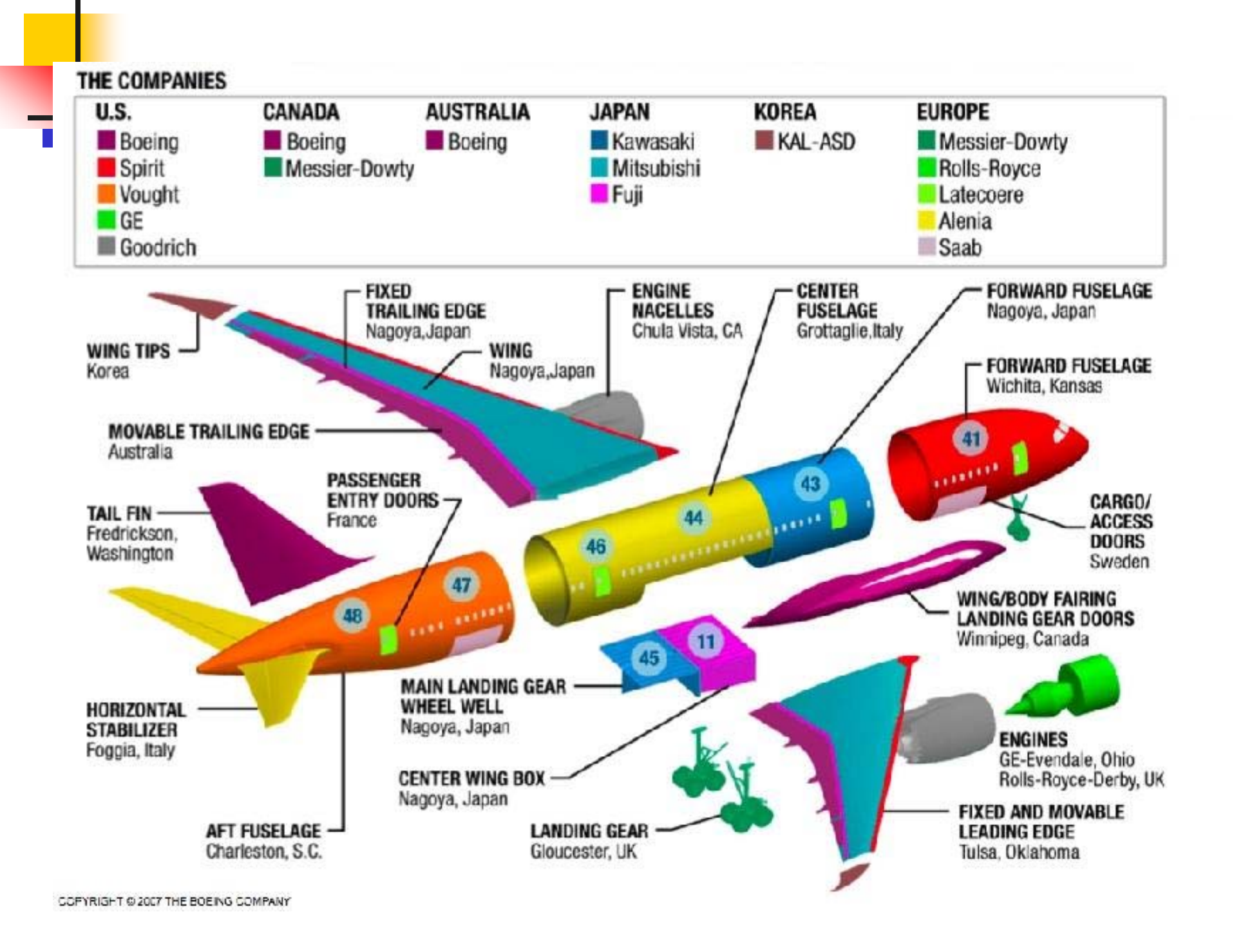

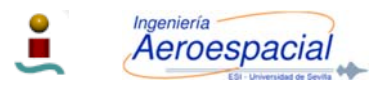

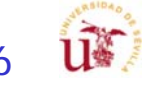

### Propulsión y Actuaciones

- Г Estudio en precisión de las actuaciones según segmentos:
	- г Despegue
	- Г Subida
	- Г Crucero (High & Low)
	- г Giro mantenido
	- г Planeo
	- Г Aterrizaje
- $\overline{\phantom{a}}$ Cálculo de los ángulos, velocidades, T/W, W/S.
- $\overline{\phantom{a}}$  Estimación de consumos de combustibles por segmentos:
	- г actualización de fracciones de pesos
- $\mathcal{L}_{\mathcal{A}}$  Cálculos de:
	- г Empuje (T) requerido vs. necesario.
		- **Potencia requerida y necesaria.**
	- г Análisis de velocidades:
		- п RFP
		- п Óptimas
	- r Definir posición palanca para cumplir velocidades RFP.

$$
\frac{W_f}{W_0} = 1.06 \left(1 - \frac{W_x}{W_0}\right)
$$

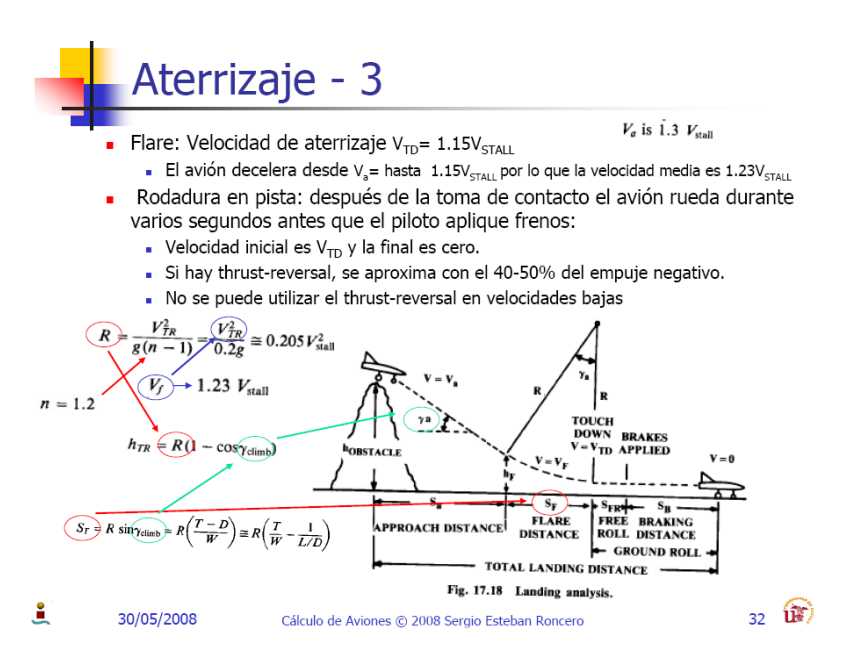

$$
W_0 = W_{crew} + W_{payload} + W_{fuel} + W_{empty}
$$
  
\n
$$
W_0 = W_c + W_p + \left(\frac{W_f}{W_0}\right)W_0 + \left(\frac{W_e}{W_0}\right)W_0
$$
  
\n
$$
W_0 = \frac{W_c + W_p}{1 - \left(\frac{W_f}{W_0}\right) - \left(\frac{W_e}{W_0}\right)}
$$

**Wx/W0= W1/W0 x W2/W1 x W3/W2 … x Wi/Wi-1**

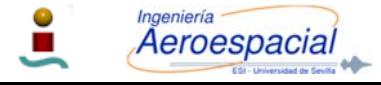

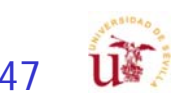

## ¿Dónde Estamos?

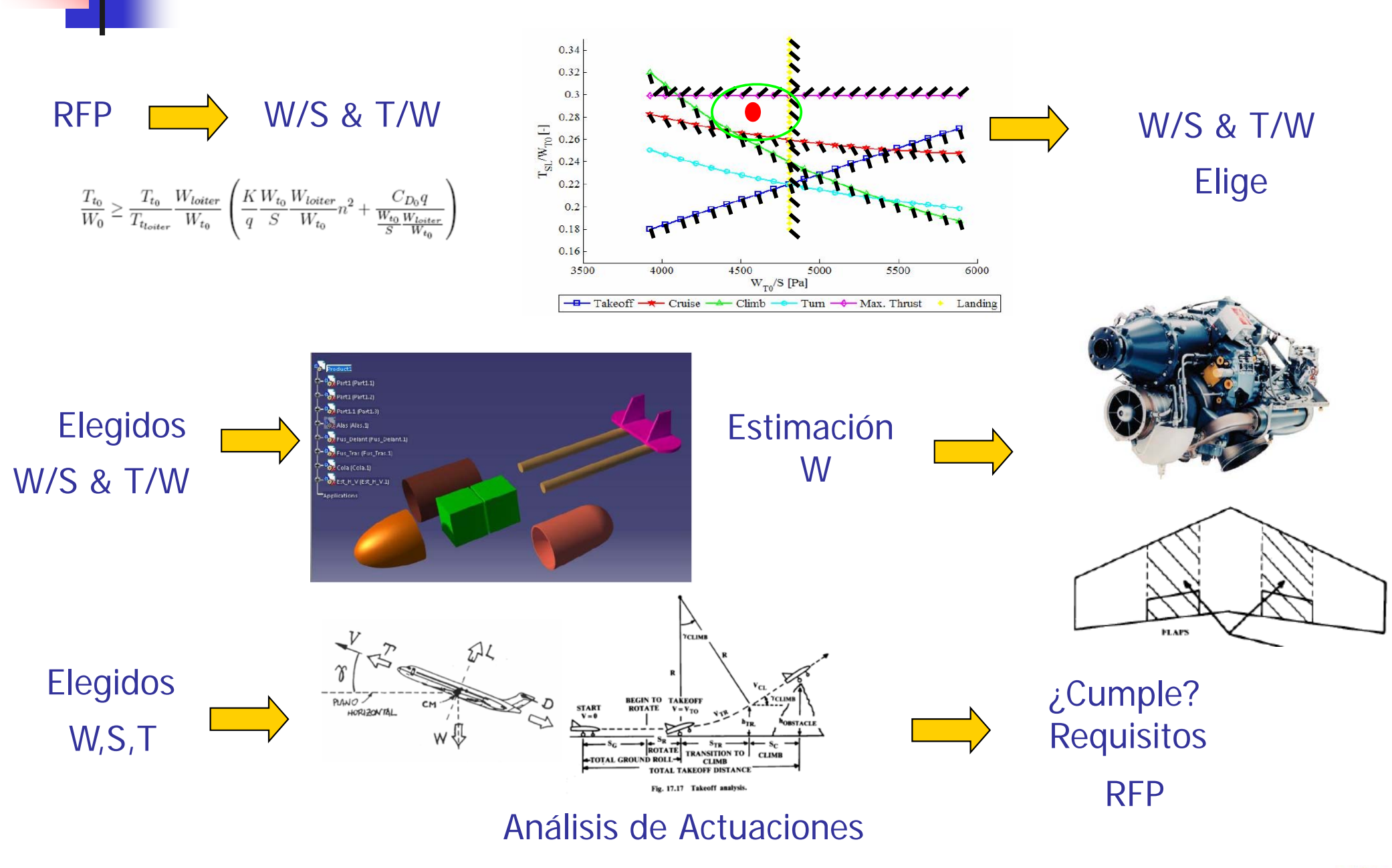

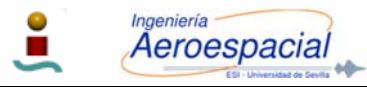

Cálculo de Aeronaves © Sergio Esteban Roncero, sesteban@us.es

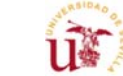

48

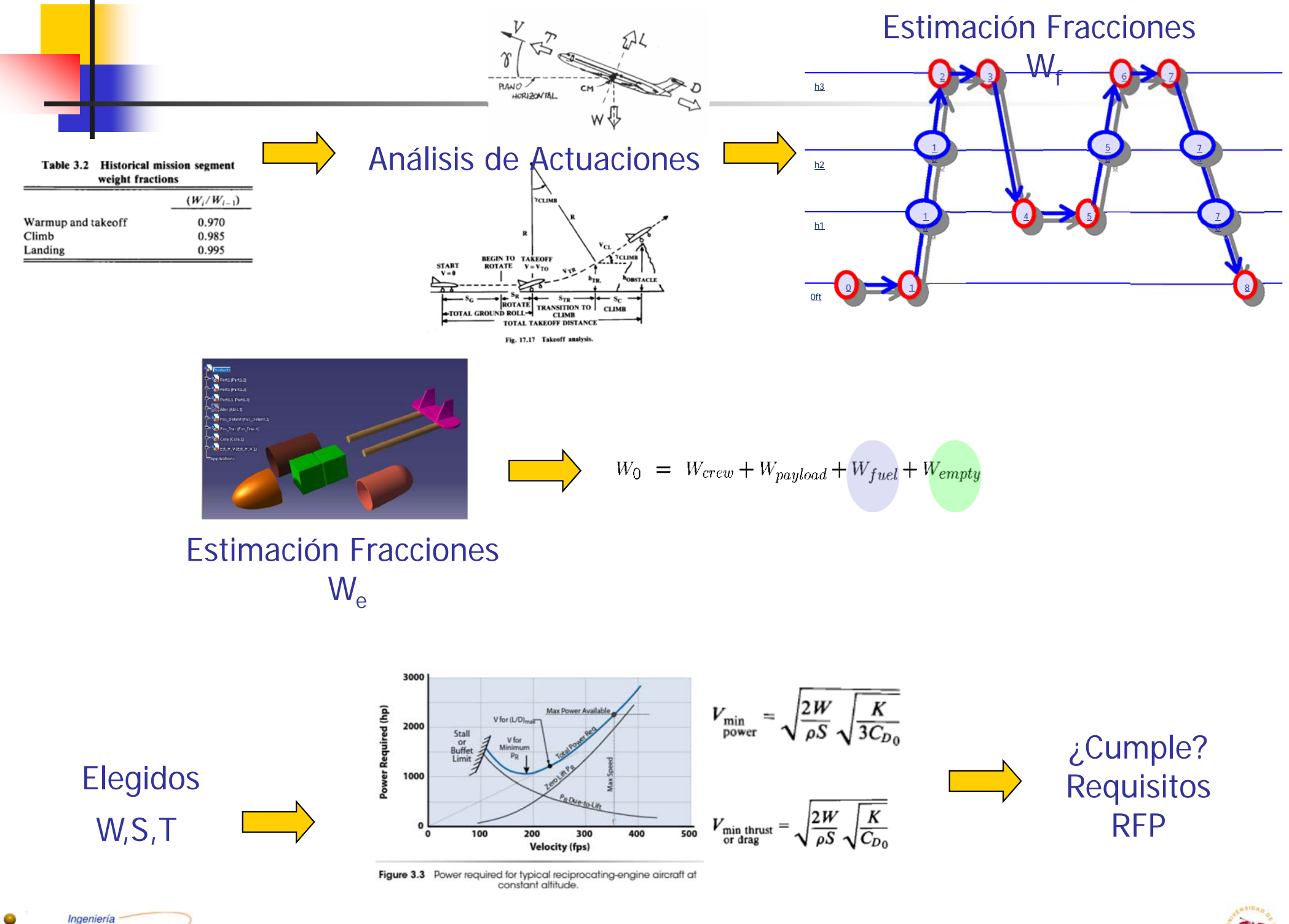

#### Aeroespacial

Cálculo de Aeronaves © Sergio Esteban Roncero, sesteban@us.es

49

#### Pautas Actuaciones

- P. Diagrama de envolvente de vuelo
- P. Diagrama de carga de pago - alcance
- $\mathcal{L}_{\mathcal{A}}$  Análisis de misión completa
	- П Misión base:
		- Velocidades de operación
		- П Tiempos de vuelo
		- П Consumos de combustible
		- **Alcances**
		- Carga de pago
	- $\blacksquare$  Misión mejorada:
		- Variaciones en misión: carga de pago, alcance
		- Variaciones en velocidades óptimas
			- Г Velocidades de operación
			- Г Tiempos de vuelo
			- Г Consumos de combustible
			- Alcances

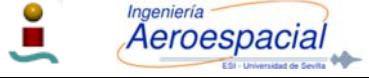

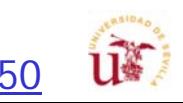

#### Pautas para mejorar actuaciones

#### П Pautas para mejorar actuaciones:

- Г 1º Cálculos con mínimos del RFP.
	- Asumir que el perfil de vuelo en los segmentos de subida y descenso no recorre distancias horizontales
- Г 2º Calculo de distancias reales
	- П considerar las distancias horizontales recorridas en segmentos de subida y descenso, por lo que el tramo de crucero será menor
- г 3º Calcular la posición de palanca asociada para la velocidad impuesta:
	- П El RFP recomienda una posición de palanca para cada segmento (como punto de partida)
	- П Por lo general la recomendación de posición de palanca implica que se tiene más empuje que resistencia -> más consumo de combustible
	- Ejemplo: si en crucero se tiene más empuje que resistencia asociada a la posición de palanca lo que se hace es calcular la posición de palanca correcta
- г 4º Calcular la posición de palanca asociada para la velocidad óptimas (que serán diferentes de las impuestas en el RFP)
	- п Velocidad de crucero óptimo, velocidad de subida óptima…
- 'n 5º Modificar la geometría del avión (Cdo,k, S, etc…) para que la posición de palanca asociada para velocidades optimas sea también óptima
	- П Optimización de las actuaciones del motor elegido

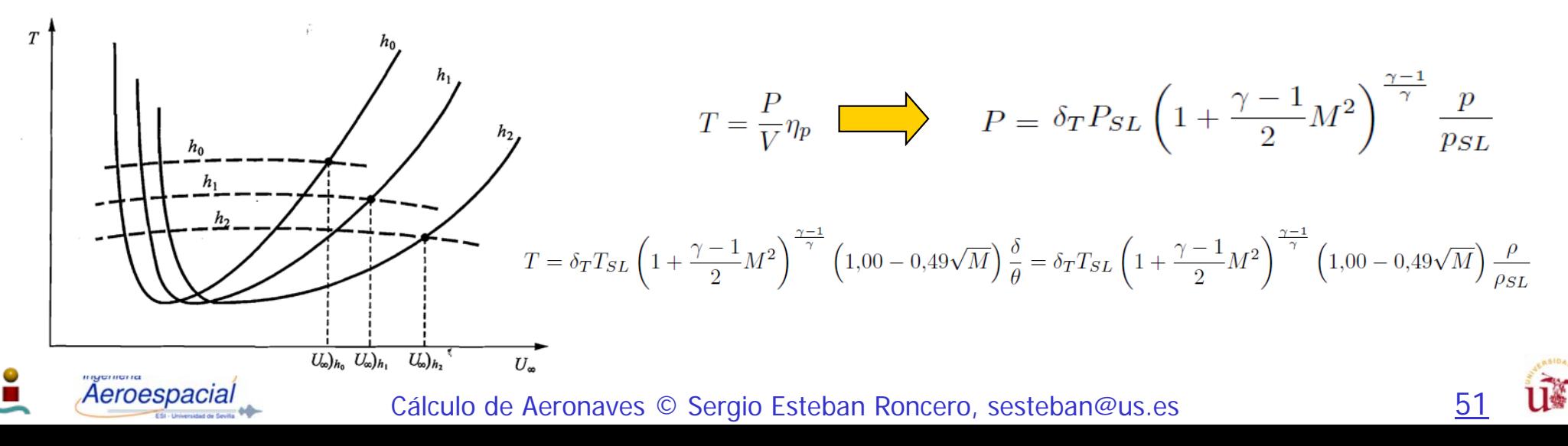

# Modelo - Turbofan

 $\mathcal{L}_{\mathcal{A}}$ Empuje: Variación (V,h)

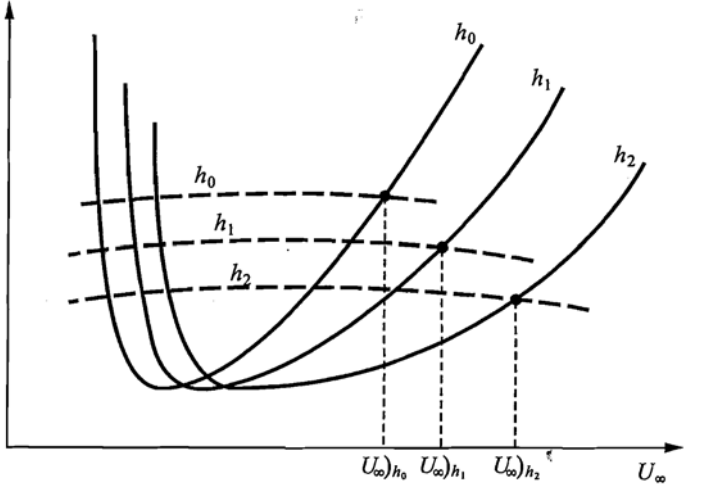

 $[lb/lbf \cdot hr]$ .

$$
T = \delta_T T_{SL} \left( 1 + \frac{\gamma - 1}{2} M^2 \right)^{\frac{\gamma - 1}{\gamma}} \left( 1,00 - 0,49\sqrt{M} \right) \frac{\delta}{\theta} = \delta_T T_{SL} \left( 1 + \frac{\gamma - 1}{2} M^2 \right)^{\frac{\gamma - 1}{\gamma}} \left( 1,00 - 0,49\sqrt{M} \right) \frac{\rho}{\rho_{SL}}
$$

$$
\delta_T = \frac{1}{T_{SL}} \frac{\rho_{SL}}{\rho} \frac{D}{(1.00 - 0.49\sqrt{M})} \left(1 + \frac{\gamma - 1}{2} M^2\right)^{-(\frac{\gamma - 1}{\gamma})} T = D = \frac{1}{2} \rho V^2 SC_{D_i}
$$
\nConsum

\n
$$
C_{L_i} = \frac{2W}{\rho V^2 S}
$$

- П Consumo:
	- П JET-A-1 (motor turbo-prop): densidad 0.8159 kg/l

#### High bypass

$$
c_{TSFC} = c_{SL} (1,0+1,2M) \sqrt{\theta}
$$

Low bypass<br> $c_{TSFC} = c_{SL} (1,0 + 0,33M) \sqrt{\theta} \rightarrow (potencia militar)$ 

 $c_{TSFC} = c_{SL}(1,0+0,16875M)\sqrt{\theta} \rightarrow (potencia maxima)$ 

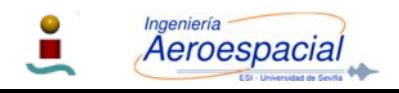

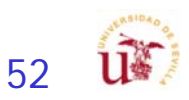

# Modelo - Turboprop

 $\mathcal{C}$ Potencia: Variación (V,h)

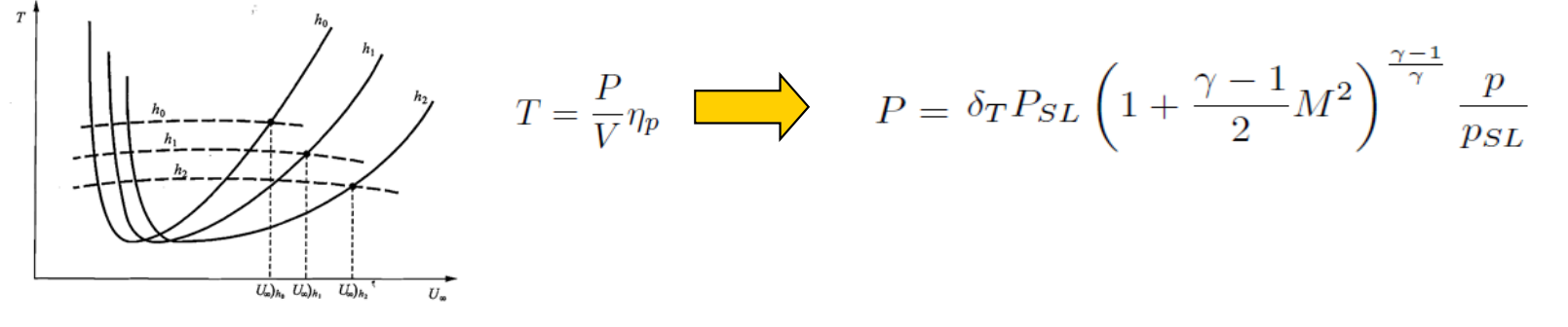

$$
\delta_T = \frac{1}{P_{SL}} \frac{p_{SL}}{p} \frac{DV}{\eta_p} \left( 1 + \frac{\gamma - 1}{2} M^2 \right)^{-\left(\frac{\gamma - 1}{\gamma}\right)} \quad T = D = \frac{1}{2} \rho V^2 SC_{D_i} \quad \square
$$
\nConsum

\nConsum

 $\sim$ Consumo:

> a. JET-A-1 (motor turbo-prop): densidad 0.8159 kg/l

$$
C_{bhp} = \frac{c_P}{P} = \left(\frac{c_P}{P}\right)_{SL} (1 + 1,44M) \sqrt{\theta} \qquad \boxed{\qquad \qquad \boxed{lb/shp \cdot hr}}
$$

$$
C = C_{bhp} \frac{V}{550 \eta_p} = \left( \frac{lb}{hp \cdot h} \right) \times \left( \frac{1 hp}{550 ft \cdot lb/s} \right) \times \left( \frac{1 h}{3600 s} \right) = \frac{1}{s}
$$

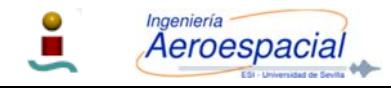

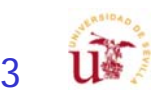

## Modelo – Combustión Interna

 $\mathcal{C}$ Potencia: Variación (V,h)

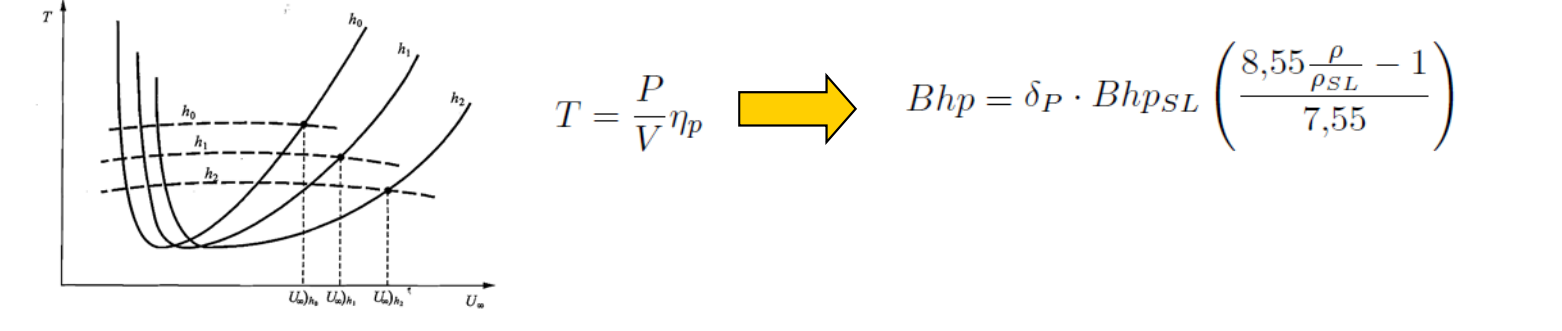

$$
\delta_P = \frac{DV}{\eta_p} \frac{1}{Bhps_L} \left( \frac{8.55 \frac{\rho}{\rho_{SL}} - 1}{7.55} \right)^{-1} \qquad T = D = \frac{1}{2} \rho V^2 SC_{D_i}
$$

- $\left\| \cdot \right\|$  Consumo: constante para V y h
	- П Gasolina (motor turbo-prop): densidad 0.775 kg/l
	- П Posición de palanca
		- г 115% 19.83 gal/hr
		- г 100% 16.34 gal/hr
		- г 85% 12.26 gal/hr
		- 75% 11.00 gal/hr
		- 65% 8.50 gal/hr
		- г 25% 0.30 gal/hr

$$
C_{bhp} = \frac{c_P}{P} = \left(\frac{c_P}{P}\right)_{SL} \qquad \boxed{[lb/shp \cdot hr]}
$$

$$
C=C_{bhp}\frac{V}{550\eta_p}=\left(\frac{lb}{hp\cdot h}\right)\times\left(\frac{1hp}{550ft\cdot lb/s}\right)\times\left(\frac{1h}{3600s}\right)=\frac{1}{s}
$$

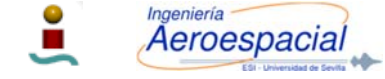

Cálculo de Aeronaves © Sergio Esteban Roncero, sesteban@us.es 54

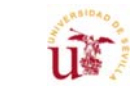

 $C_{D_i} = C_{D_{0,i}} + kC_{L_i}^2$ 

 $C_{L_i} = \frac{2W}{\rho V^2 S}$ 

#### Pautas Actuaciones

- I. Diagrama de envolvente de vuelo
- **I** Diagrama de carga de pago - alcance
- $\left\lfloor \cdot \right\rfloor$  Análisis de misión completa
	- П Misión base:
		- П Velocidades de operación
		- П Tiempos de vuelo
		- П Consumos de combustible
		- П Alcances
		- П Carga de pago
	- $\blacksquare$  Misión mejorada:
		- Variaciones en misión: carga de pago, alcance
		- п Variaciones en velocidades óptimas
			- Velocidades de operación
			- Tiempos de vuelo
			- Consumos de combustible
			- П Alcances

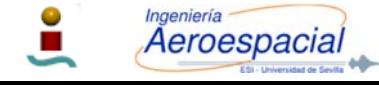

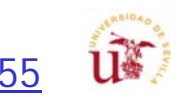

## Entrega Final - I

- I. Diseño:
	- П Diseño CAD completo.
	- П Mostrar evolución del diseño.
	- П Justificación del diseño y por que debería de comprarlo.
	- П Que avances tecnológicos o que ideas hacen que vuestro diseño sea único.
- I. Aerodinámica:
	- П Estudio polar extenso en diferentes configuraciones de vuelo:
		- Configuración limpia y sucia.
	- П Métodos empleados para la mejora de la eficiencia aerodinámica.
- I. Estabilidad:
	- $\blacksquare$  Revisión del estudio de trimado para nuevas configuraciones.
	- $\blacksquare$  Revisión estudio de la estabilidad Estática.
	- Estudio estabilidad dinámica:
		- п Requisitos FAR en amortiguamiento, respuestas.

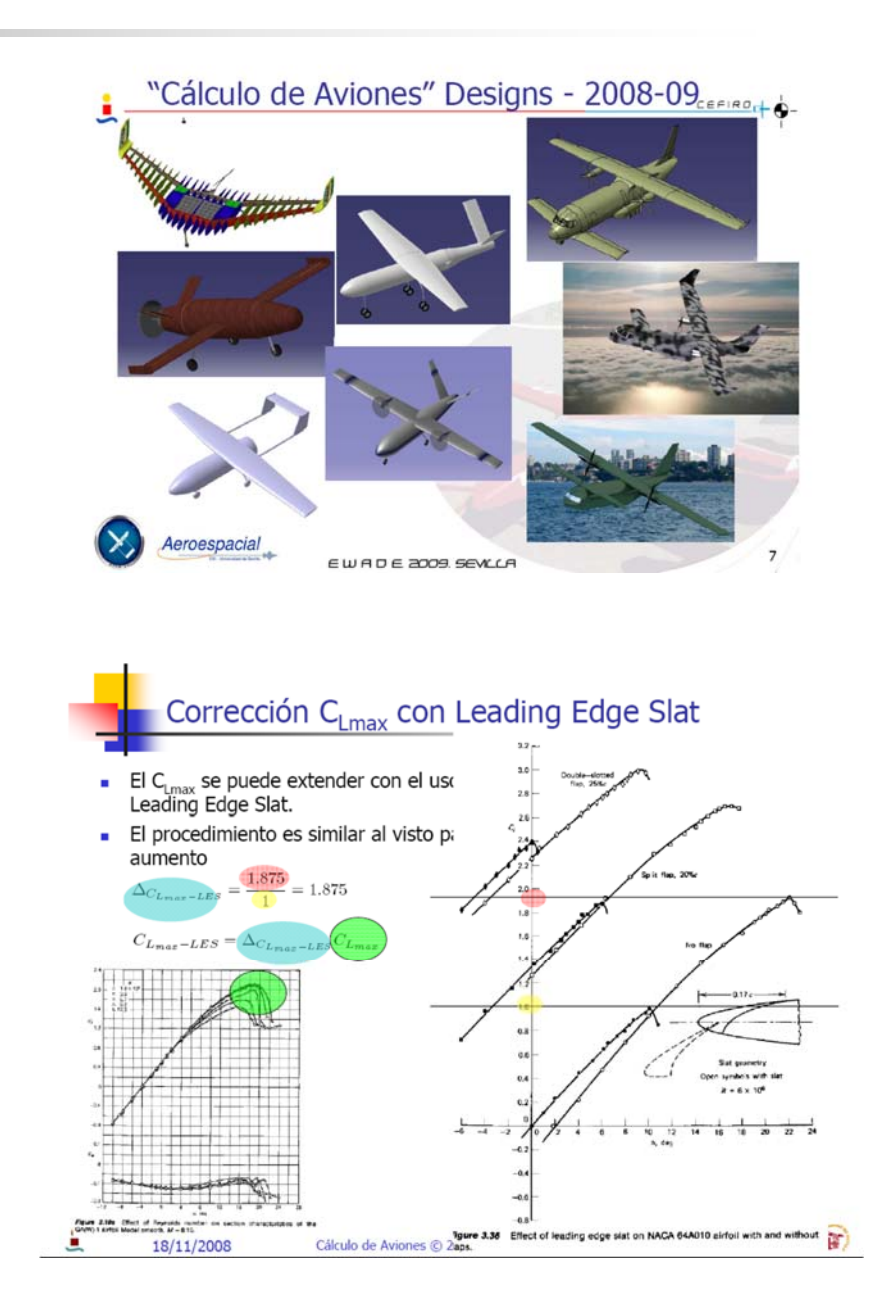

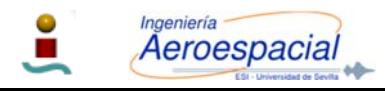

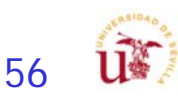

## Entrega Final - II

- Estructuras:
	- П Revisión centro de gravedad.
	- É Distribución de pesos revisado.
	- $\blacksquare$  Variación del centro de gravedad en segmentos aplicables.
	- Ē. Cargas y ubicación del tren de aterrizaje.
	- Г Justificar empleo materiales en diferentes áreas.
	- $\blacksquare$ Perfiles internos si es posible.
- $\mathcal{C}$  Propulsión y Actuaciones:
	- П Cálculos de potencia requerida y necesaria.
	- П Diagrama carga de pago-alcance.
	- П Diagrama de la envolvente.

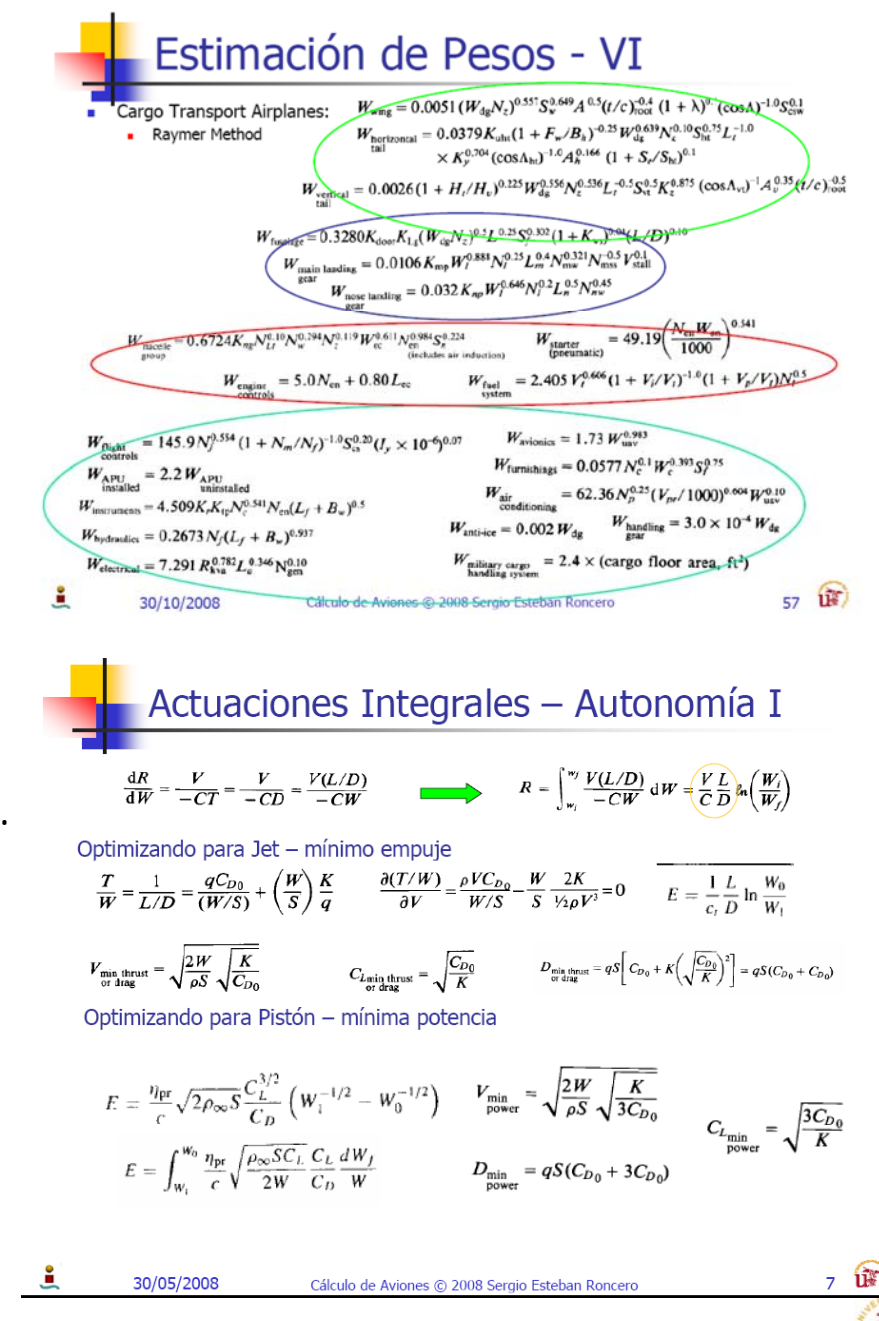

57

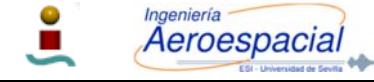